# Package 'poolABC'

August 8, 2023

<span id="page-0-0"></span>Title Approximate Bayesian Computation with Pooled Sequencing Data

Version 1.0.0

Description Provides functions to simulate Pool-seq data under models of demographic formation and to import Pool-seq data from real populations. Implements two ABC algorithms for performing parameter estimation and model selection using Pool-seq data. Cross-validation can also be performed to assess the accuracy of ABC estimates and model choice. Carvalho et al., (2022) [<doi:10.1111/1755-0998.13834>](https://doi.org/10.1111/1755-0998.13834).

License GPL  $(>= 3)$ 

Encoding UTF-8

RoxygenNote 7.2.1

Imports doParallel, foreach, ggplot2, graphics, locfit, MetricsWeighted, nnet, poolHelper (>= 1.1.0), RColorBrewer, rlang, scrm, stats, utils

**Depends**  $R$  ( $>= 2.10$ )

LazyData true

URL <https://github.com/joao-mcarvalho/poolABC>

BugReports <https://github.com/joao-mcarvalho/poolABC/issues>

Suggests knitr, rmarkdown

VignetteBuilder knitr

NeedsCompilation no

Author João Carvalho [aut, cre, cph] (<<https://orcid.org/0000-0002-1728-0075>>), Vítor Sousa [aut]

Maintainer João Carvalho <jgcarvalho@fc.ul.pt>

Repository CRAN

Date/Publication 2023-08-08 14:00:02 UTC

# R topics documented:

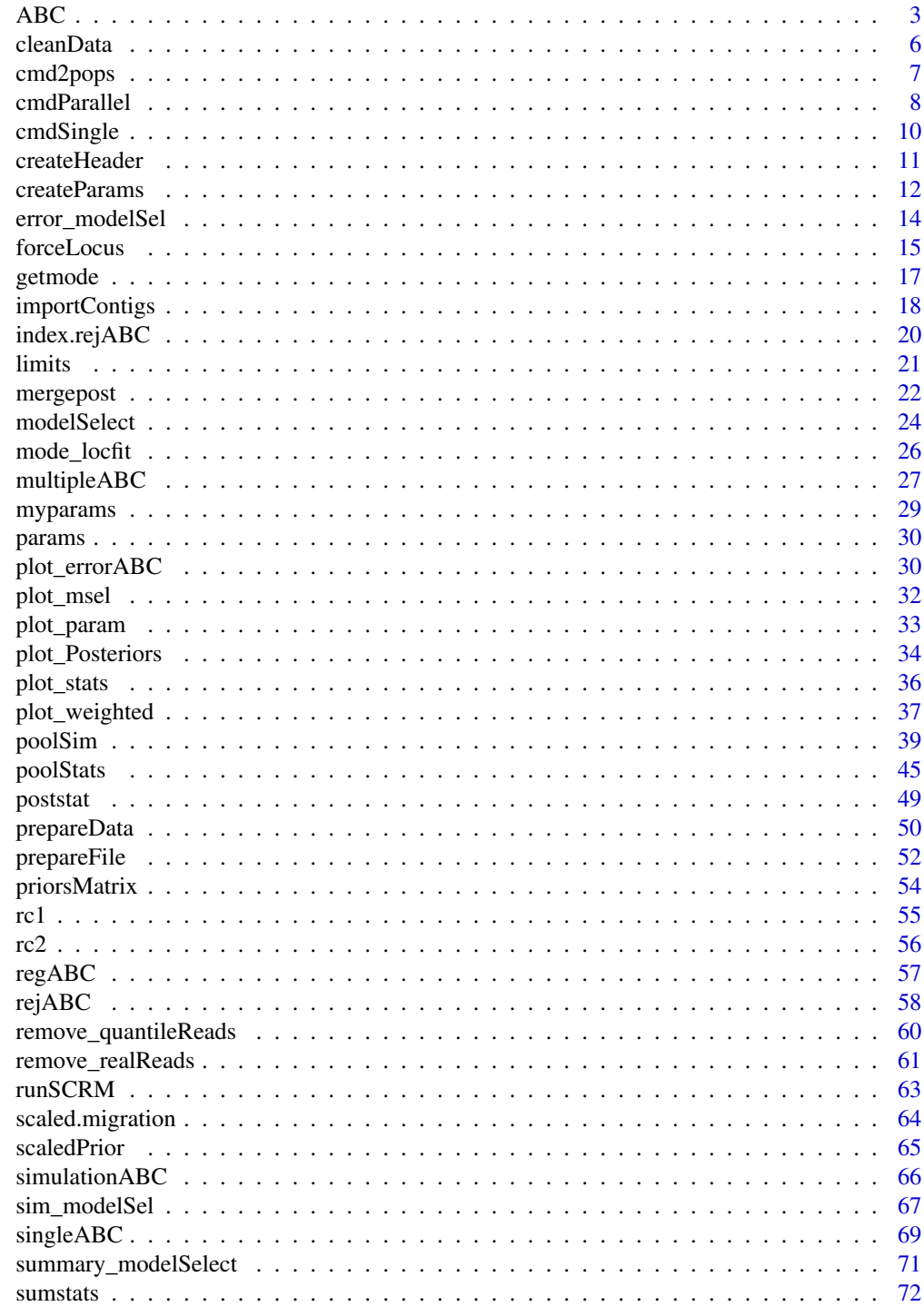

**Index** 

<span id="page-2-1"></span><span id="page-2-0"></span>ABC *Parameter estimation with Approximate Bayesian Computation with several targets*

# Description

Perform multivariate parameter estimation based on summary statistics using an Approximate Bayesian Computation (ABC) algorithm. This function always uses a rejection sampling algorithm while a local linear regression algorithm might or might not be used.

# Usage

ABC( nPops, ntrials, freqs, positions, range, rMajor, rMinor, coverage, window, nLoci, limits, params, sumstats, tol, method, parallel = FALSE, ncores = NA

# Arguments

)

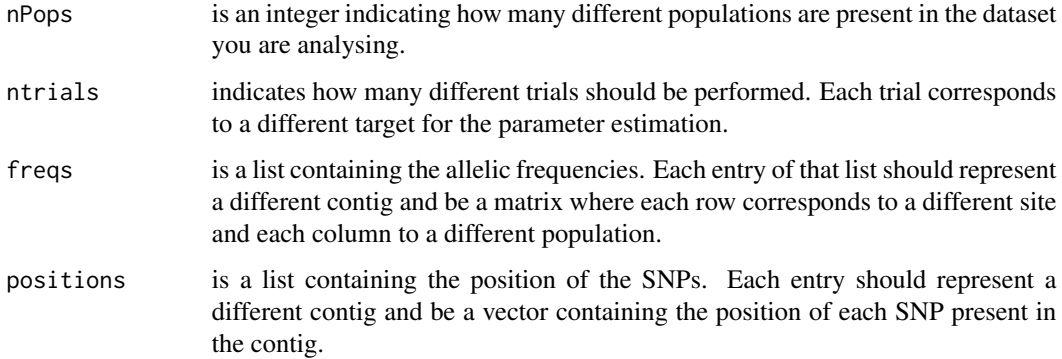

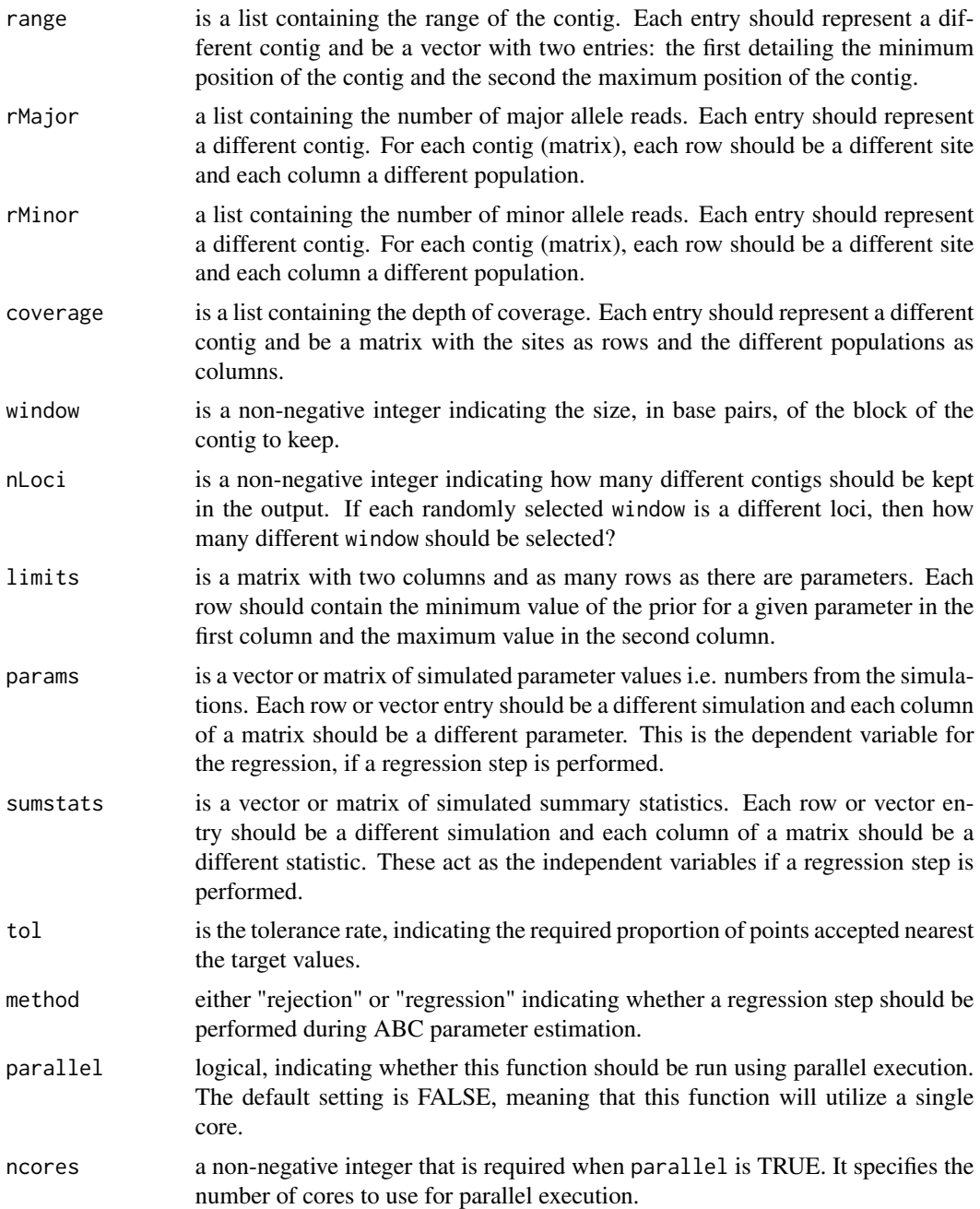

# Details

To use this function, the usual steps of ABC parameter estimation have to be performed. Briefly, data should have been simulated based on random draws from the prior distributions of the parameters of interest and a set of summary statistics should have been calculated from that data. This function requires as input the observed data and computes the same set of summary statistics from that observed data. Multiple sets of observed summary statistics are computed from ntrials sets of nLoci blocks of size window. Parameter estimation is performed for each one of those sets of observed summary statistics i.e. each set corresponds to a different target.

After computing this set of observed summary statistics, a simple rejection is performed by calling the [rejABC\(\)](#page-57-1) function. In this step, parameter values are accepted if the Euclidean distance between the set of summary statistics computed from the simulated data and the set of summary statistics computed from the observed data is sufficiently small. The percentage of accepted simulations is determined by tol.

When method is "regression", a local linear regression method is used to correct for the imperfect match between the summary statistics computed from the simulated data and the summary statistics computed from the observed data. The output of the [rejABC\(\)](#page-57-1) function is used as the input of the [regABC\(\)](#page-56-1) function to apply this correction. The parameter values accepted in the rejection step are weighted by a smooth function (kernel) of the distance between the simulated and observed summary statistics and corrected according to a linear transformation.

## Value

a list with seven different entries.

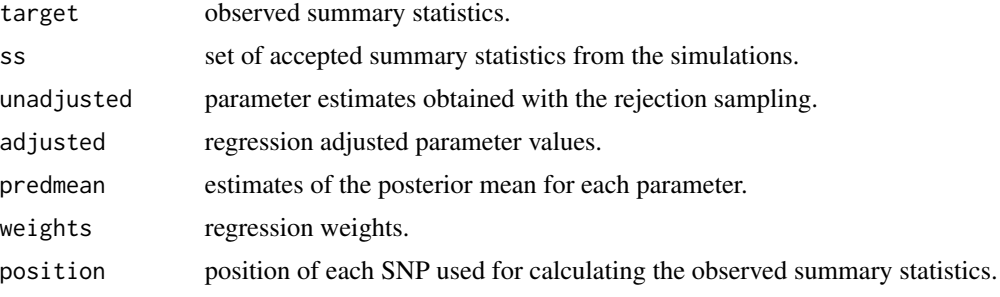

## See Also

For more details see the poolABC vignette: vignette("poolABC", package = "poolABC")

# **Examples**

```
# Note that this example is limited to a few of the options available
# you should check the poolABC vignette for more details
# this creates a variable with the path for the toy example data
mypath <- system.file('extdata', package = 'poolABC')
# import data for two populations from all files
mydata \leq importContigs(path = mypath, pops = c(8, 10))
# to perform parameter inference for two populations using the rejection method
# and with a tolerance of 0.01
myabc <- ABC(nPops = 2, ntrials = 10, freqs = mydata$freqs, positions = mydata$positions,
range = mydata$range, rMajor = mydata$rMajor, rMinor = mydata$rMinor, coverage = mydata$coverage,
window = 1000, nLoci = 4, limits, params, sumstats, tol = 0.01, method = "rejection")
```
# the previous will perform parameter inference for 10 different targets (ntrials = 100)

# each of those trials will be comprised of 4 loci, each with 1000 base pairs

```
# to perform parameter inference for two populations using the regression method
# and with a tolerance of 0.01
myabc <- ABC(nPops = 2, ntrials = 10, freqs = mydata$freqs, positions = mydata$positions,
range = mydata$range, rMajor = mydata$rMajor, rMinor = mydata$rMinor, coverage = mydata$coverage,
window = 1000, nLoci = 4, limits, params, sumstats, tol = 0.01, method = "regression")
```
cleanData *Import and clean a single file containing data in* popoolation2 *format*

## Description

Imports data for two or four populations from a single file containing data in the \_rc format. The data is then split so that the number of major-allele reads, minor-allele reads, total depth of coverage and remaining relevant information are kept on separate matrices.

#### Usage

 $cleanData(file, pops, header = NA, remove = NA, min.minor = NA)$ 

#### Arguments

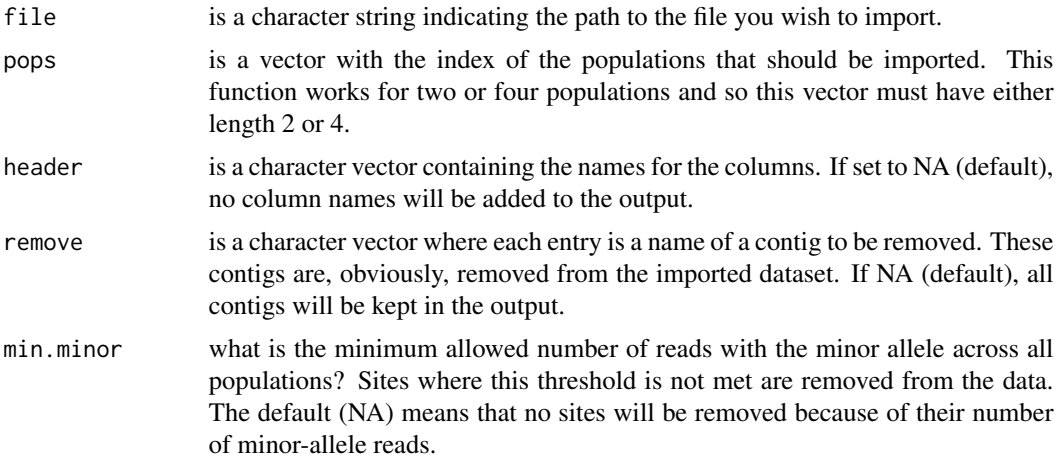

#### Details

The information in the  $rc$  format is stored in a  $x/y$  format, where x represents the observed reads and the y is the coverage. The initial step of this function splits this string to separate the number of reads from the total coverage. Then, the number of major plus minor allele reads is compared to the total coverage and sites where both values are not equal are removed from the dataset. Additionally, sites where any of the populations has an "N" as the reference character of their major allele, are removed from the data. This function also ensures that the major allele is the same and the most

<span id="page-5-0"></span>

#### <span id="page-6-0"></span>cmd2pops 7 and 2pops 3 and 2pops 3 and 2pops 3 and 2pops 3 and 2pops 3 and 2pops 3 and 2pops 3 and 2pops 3 and 2pops 3 and 2pops 3 and 2pops 3 and 2pops 3 and 2pops 3 and 2pops 3 and 2pops 3 and 2pops 3 and 2pops 3 and 2po

frequent across all populations. Finally, if the min.minor input is supplied, sites where the total number of minor-allele reads is below the specified number, will be removed from the data set.

Note also that all non biallelic sites and sites where the sum of deletions in all populations is not zero will be removed from the dataset. Although this function can only import 2 or 4 populations at the time, it is possible to define which two or four populations to import. For instance, if we define the first population as the first column for which we have data in the x/y format, then you could wish to import the data for the 5th and 6th populations, defined as the populations in the 6th and 7th columns. To do so, you should define the pops input as pops =  $c(5, 6)$ .

## Value

a list with the following elements:

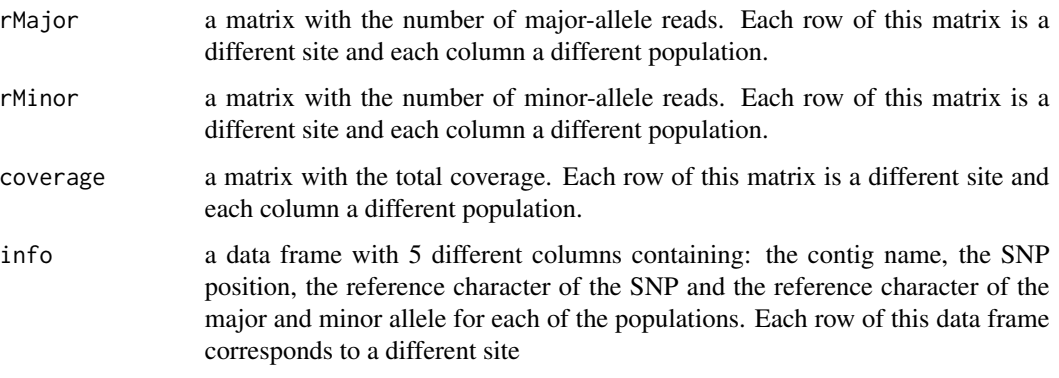

## Examples

```
# load the data from one rc file
data(rc1)
# clean and organize the data in this single file
cleanData(file = rc1, pops = 7:10)
```
cmd2pops *Create SCRM command line for a model with two populations*

# Description

This function creates a command line tailored for an isolation with migration model with two populations. The command line can then be fed to the scrm package to run the model.

## Usage

```
cmd2pops(parameters, nSites, nLoci, nDip, mutrate, extra = FALSE)
```
## <span id="page-7-0"></span>Arguments

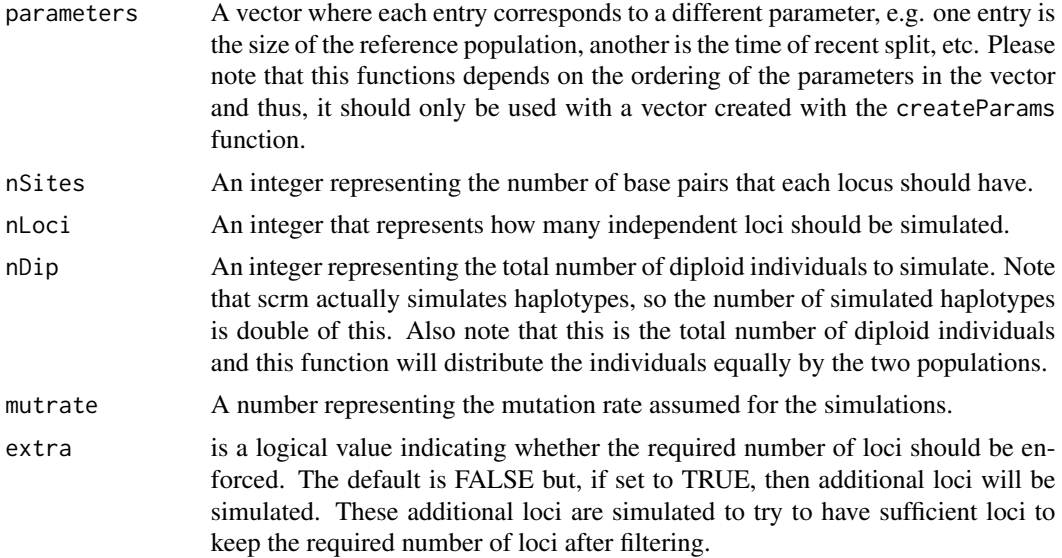

# Value

a character vector with two entries. The first entry is the scrm command line for the loci without any barriers against migration, while the second entry is the scrm command line for the loci without migration between divergent ecotypes.

# Examples

```
# create a vector with parameter values for a two populations model
params <- createParams(Nref = c(25000, 25000), ratio = c(0.1, 3), pool = c(5, 250),
seq = c(0.0001, 0.001), split = c(0, 3), CW = c(1e-13, 1e-3), WC = c(1e-13, 1e-3),bT = c(0, 0.2), model = "2pops")
```
# create the command line for the scrm package  $cmd2pops(parameters = parameters, nSttes = 2000, nLoci = 100, nDip = 100, murtrate =  $2e-8$ )$ 

cmdParallel *Create SCRM command line for a parallel origin scenario*

#### Description

This function creates a command line tailored for a scenario of parallel origin to explain ecotype formation. The command line can then be fed to the scrm package to run the model.

## Usage

```
cmdParallel(parameters, nSites, nLoci, nDip, mutrate, extra = FALSE)
```
#### cmdParallel 99

#### Arguments

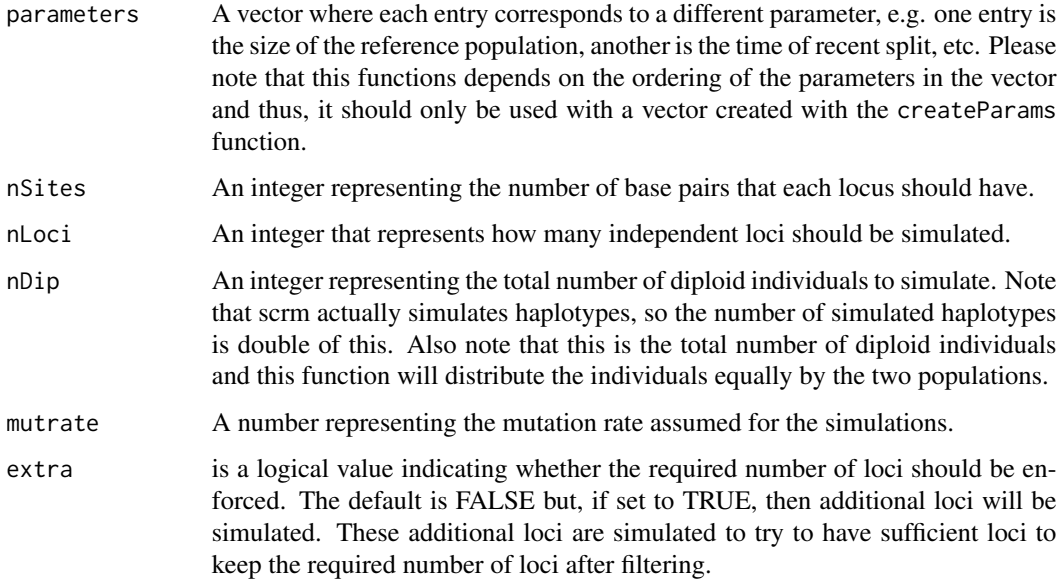

# Details

For convenience, imagine we have two divergent ecotypes, named C and W. This model assumes that the first population corresponds to the C ecotype at the first location, the second population to the W ecotype in the first location, the third population to the C ecotype in the second location and the fourth population to the W ecotype in the second location.

## Value

a character vector with four entries. The first entry is the scrm command line for the loci without any barriers against migration. The second entry is the command line for the loci without migration from the C towards the W ecotype. The third entry is command line for the loci without migration from the W towards the C ecotype and the last entry is the scrm command line for the loci without migration between divergent ecotypes.

## Examples

```
# create a vector with parameter values for the parallel origin scenario
params <- createParams(Nref = c(25000, 25000), ratio = c(0.1, 3), pool = c(5, 250),
seq = c(0.0001, 0.001), split = c(0, 3), CW = c(1e-13, 1e-3), WC = c(1e-13, 1e-3),CC = c(1e-13, 1e-3), WW = c(1e-13, 1e-3), ANC = c(1e-13, 1e-3), bT = c(0, 0.2),bCW = c(0, 0.5), bWC = c(0, 0.5), model = "Parallel")
```
# create the command line for the scrm package cmdParallel(parameters = params, nSites = 2000, nLoci = 100, nDip = 400, mutrate =  $2-8$ )

## Description

This function creates a command line tailored for a scenario of single origin to explain ecotype formation. The command line can then be fed to the scrm package to run the model.

#### Usage

```
cmdSingle(parameters, nSites, nLoci, nDip, mutrate, extra = FALSE)
```
#### Arguments

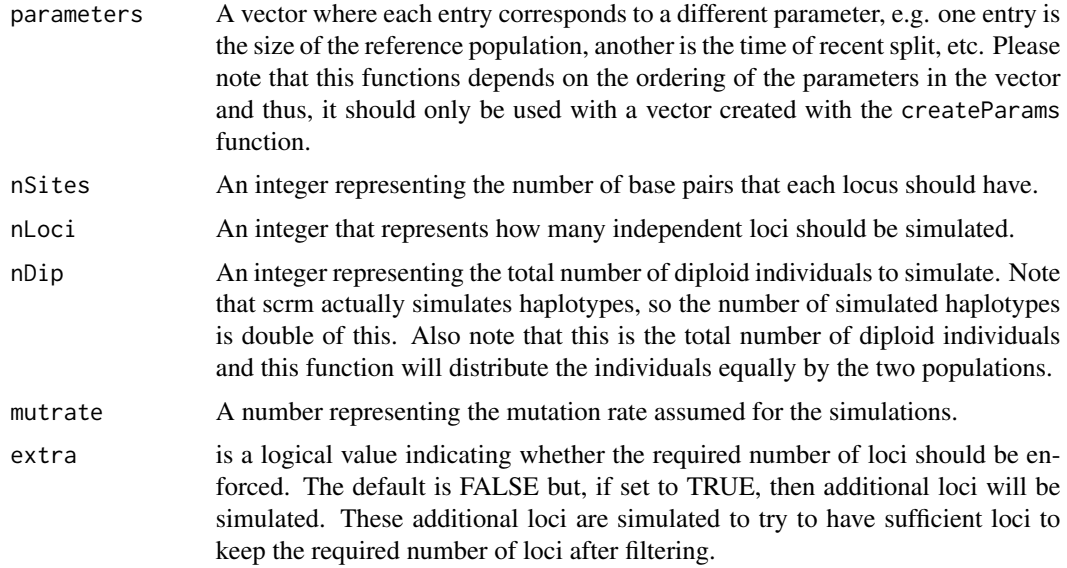

# Details

For convenience, imagine we have two divergent ecotypes, named C and W. This model assumes that the first population corresponds to the C ecotype at the first location, the second population to the C ecotype in the second location, the third population to the W ecotype in the first location and the fourth population to the W ecotype in the second location.

## Value

a character vector with four entries. The first entry is the scrm command line for the loci without any barriers against migration. The second entry is the command line for the loci without migration from the C towards the W ecotype. The third entry is command line for the loci without migration from the W towards the C ecotype and the last entry is the scrm command line for the loci without migration between divergent ecotypes.

#### <span id="page-10-0"></span>createHeader 11

#### Examples

```
# create a vector with parameter values for the single origin scenario
params <- createParams(Nref = c(25000, 25000), ratio = c(0.1, 3), pool = c(5, 250),
seq = c(0.0001, 0.001), split = c(0, 3), CW = c(1e-13, 1e-3), WC = c(1e-13, 1e-3),CC = c(1e-13, 1e-3), WW = c(1e-13, 1e-3), ANC = c(1e-13, 1e-3), bT = c(0, 0.2),bCW = c(0, 0.5), bWC = c(0, 0.5), model = "Single")
```

```
# create the command line for the scrm package
cmdSingle(parameters = params, nSites = 2000, nLoci = 100, nDip = 400, mutrate = 2-8)
```
createHeader *Create a header for a \_rc file of popoolation2*

## Description

Creates a header for files in the \_rc format of the popoolation2 software. This header can be applied to a matrix as column names.

## Usage

```
createHeader(nPops)
```
## Arguments

nPops is an integer specifying how many different populations exist in the \_rc file.

## Details

Please note that the first 9 columns are a default output of the popoolation2 software and thus this functions maintains the same names.

## Value

a character vector with the column names for a \_rc popoolation2 file.

#### Examples

createHeader(nPops = 10)

<span id="page-11-0"></span>

# Description

This function creates a named vector of parameters that can be used as input in the command line of the scrm package. Please note that this function needs to be adjusted if you wish to test the effect of different prior distributions.

## Usage

createParams( Nref, ratio, split, pool, seq, CW, WC,  $CC = NA$ ,  $WW = NA,$  $ANC = NA$ , bT,  $bcW = NA$ ,  $bWC = NA$ , model, digits  $= 5$ )

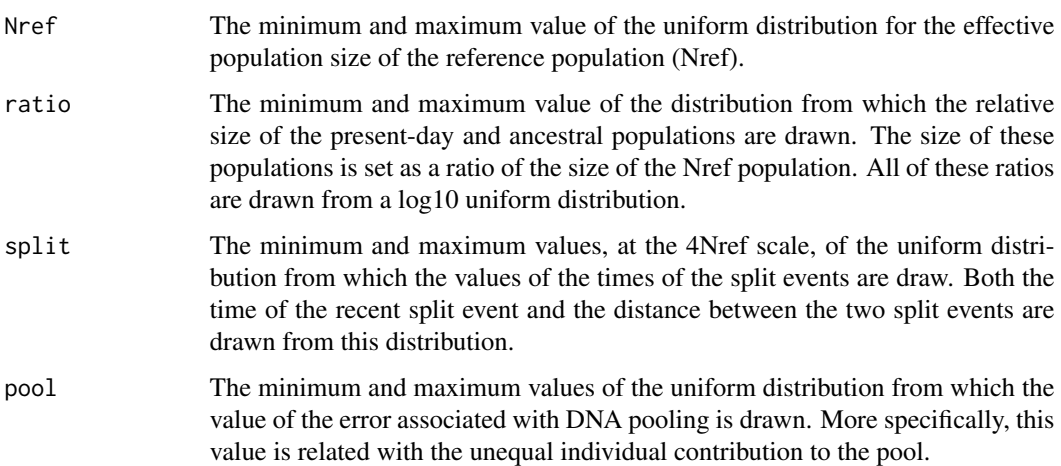

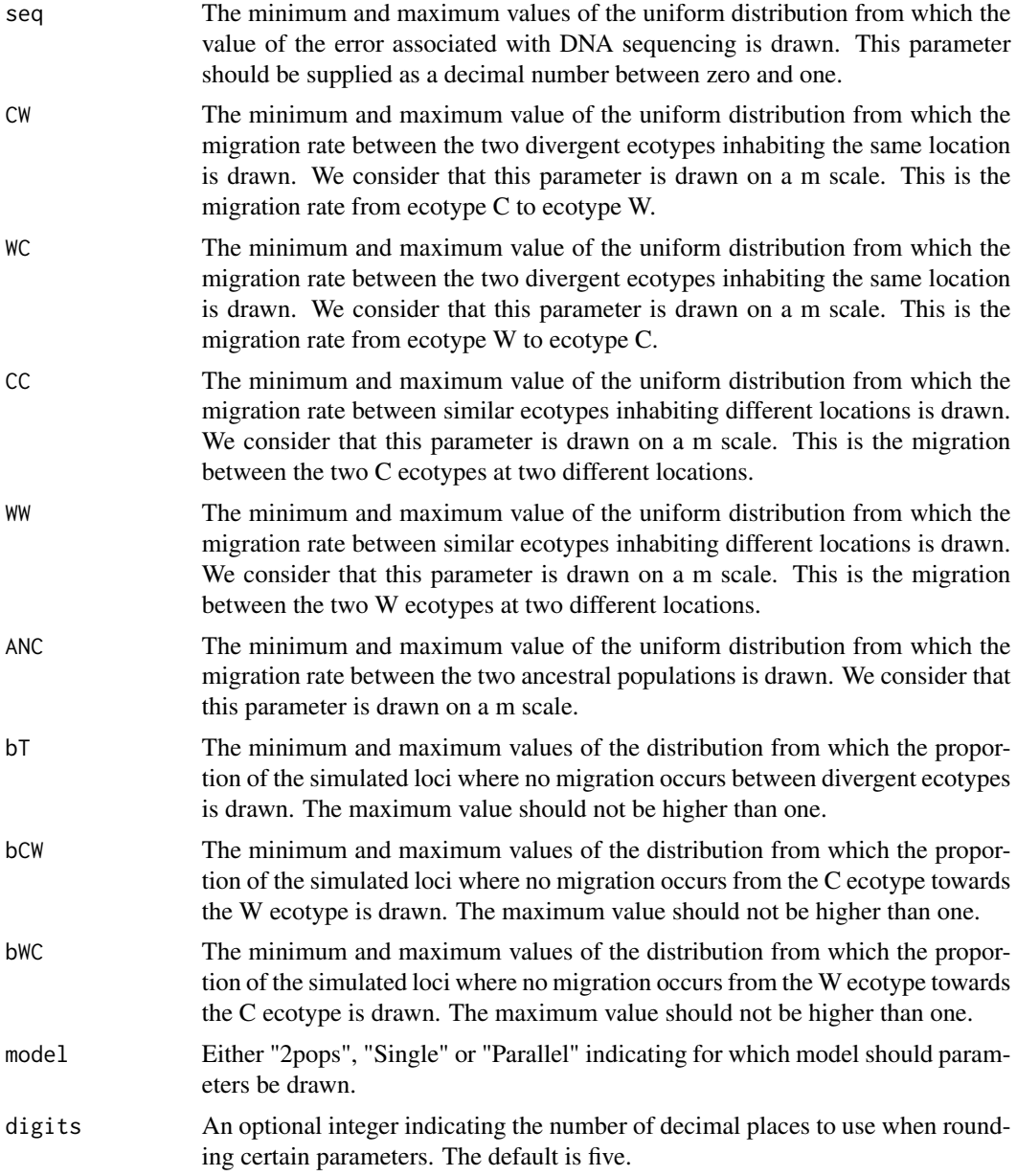

# Value

a vector with one named entry per relevant parameter. Each entry is the sampled value from the prior for that particular parameter.

# Examples

```
# for a model with two populations
createParams(Nref = c(25000, 25000), ratio = c(0.1, 3), pool = c(5, 250), seq = c(0.0001, 0.001),
split = c(0, 3), CW = c(1e-13, 1e-3), WC = c(1e-13, 1e-3), bT = c(0, 0.2), model = "2pops")
```

```
# for a single origin scenario
createParameters(Nref = c(25000, 25000), ratio = c(0.1, 3), pool = c(5, 250), seq = c(0.0001, 0.001),split = c(0, 3), CW = c(1e-13, 1e-3), WC = c(1e-13, 1e-3), CC = c(1e-13, 1e-3),WW = c(1e-13, 1e-3), ANC = c(1e-13, 1e-3), bT = c(0, 0.2), bCW = c(0, 0.5),
bWC = c(0, 0.5), model = "Single")
```
<span id="page-13-1"></span>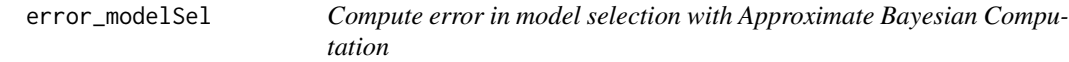

## Description

This function calculates the confusion matrix and the mean misclassification probabilities of models from the output of the [sim\\_modelSel\(\)](#page-66-1) function.

#### Usage

```
error_modelSel(object, threshold = NA, print = TRUE)
```
## Arguments

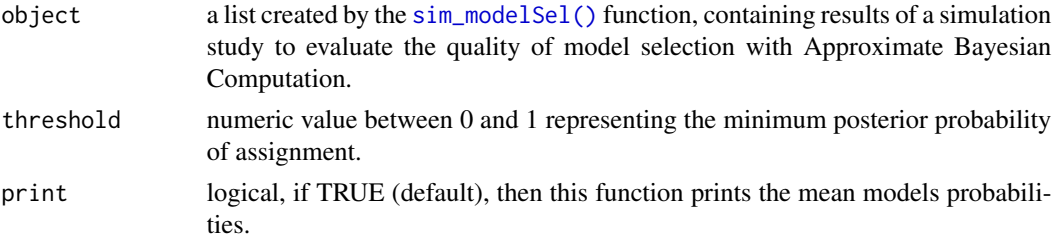

# Details

It is also possible to define a threshold for the posterior model probabilities. This threshold sets the minimum posterior probability of assignment. Thus, a simulation where the posterior probability of any model is below the threshold will not be assigned to a model and will instead be classified as "unclear".

## Value

apart from directly displaying the results if print is TRUE, the output object of this function is a list with the following elements:

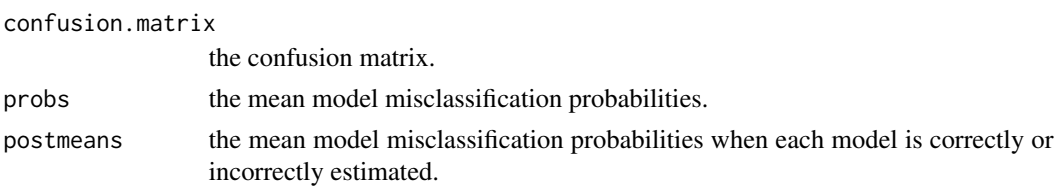

#### <span id="page-14-0"></span>forceLocus and the state of the state of the state of the state of the state of the state of the state of the state of the state of the state of the state of the state of the state of the state of the state of the state of

#### Examples

```
# load the matrix with simulated parameter values
data(sumstats)
# select a random simulation to act as target just to test the function
target <- sumstats[10 ,]
# create a "fake" vector of model indices
# this assumes that half the simulations were from one model and the other half from other model
# this is not true but serves as an example of how to use this function
index <- c(rep("model1", nrow(sumstats)/2), rep("model2", nrow(sumstats)/2))
# perform a leave-one-out cross validation of model selection
mysim \le sim_modelSel(index = index, sumstats = sumstats, nval = 10, tol = 0.1)
# compute the confusion matrix and the mean misclassification probabilities
error_modelSel(object = mysim)
```
forceLocus *Force the simulations to contain the required number of loci*

# Description

This function attempts to force the required number of loci after the filtering steps are performed.

#### Usage

```
forceLocus(
 model,
 parameters,
 nSites,
 nLoci,
 nDip,
 mutrate,
 mean,
 variance,
 minimum,
 maximum,
 size,
 min.minor
)
```
## Arguments

model a character, either 2pops", "Single" or "Parallel" indicating which model should be simulated.

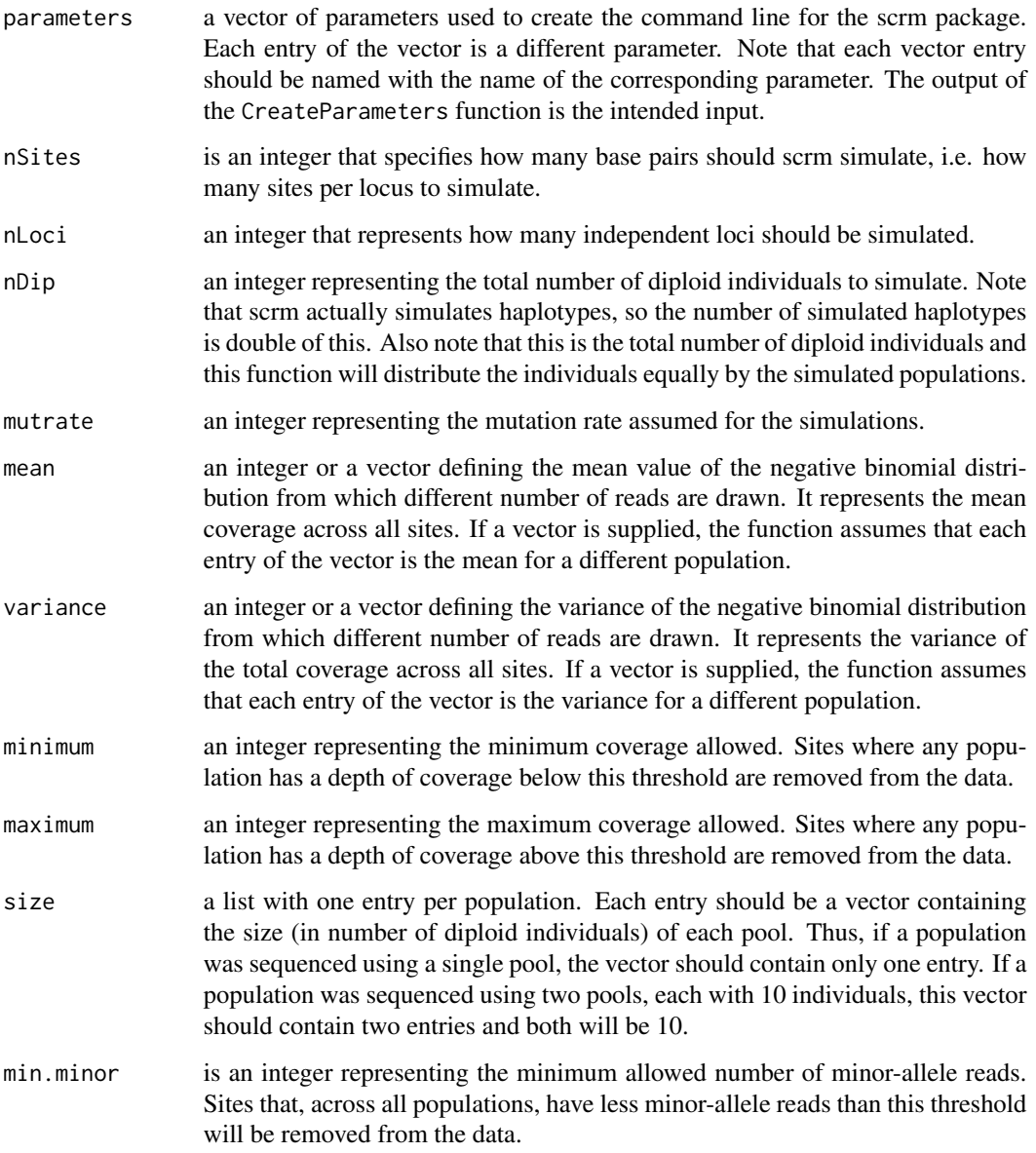

# Details

This is done by simulating extra loci for each of the different types of simulations performed. The possible types of simulations include loci without barriers against migration between divergent ecotypes, loci without migration from the C towards the W ecotype, loci without migration from the W towards the C ecotypes and loci where no migration occurs between divergent ecotypes. Using this function, more loci than required are simulated for each of those types of simulations.

Then, a coverage-based filter is applied to the data, followed by a filter based on a required number of minor-allele reads per site. Those filters remove some loci from the data. The extra simulated loci should allow us to keep the required number of loci per type of simulation even after filtering.

#### <span id="page-16-0"></span>getmode that the set of the set of the set of the set of the set of the set of the set of the set of the set of the set of the set of the set of the set of the set of the set of the set of the set of the set of the set of

## Value

a list with two names entries

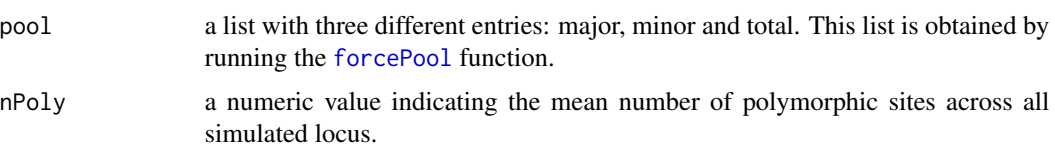

# Examples

```
# create a vector with parameter values for a two populations model
params <- createParams(Nref = c(25000, 25000), ratio = c(0.1, 3), pool = c(5, 250),
seq = c(0.0001, 0.001), split = c(0, 3), CW = c(1e-13, 1e-3), WC = c(1e-13, 1e-3),bT = c(0, 0.2), model = "2pops")
```
# simulate exactly 10 loci - using an isolation with migration model with two populations forceLocus(model = "2pops", parameters = params, nSites = 1000, nLoci = 10, nDip = 100, mutrate = 2e-8, mean =  $c(100, 100)$ , variance =  $c(250, 250)$ , minimum = 10, maximum = 200,  $size = list(50, 50)$ , min.minor = 0)

getmode *Calculate the mode of a distribution*

## Description

Computes and outputs the mode of the input distribution.

# Usage

 $getmode(x, xlim, weights = NULL, alpha = 0.7, precision = 1000)$ 

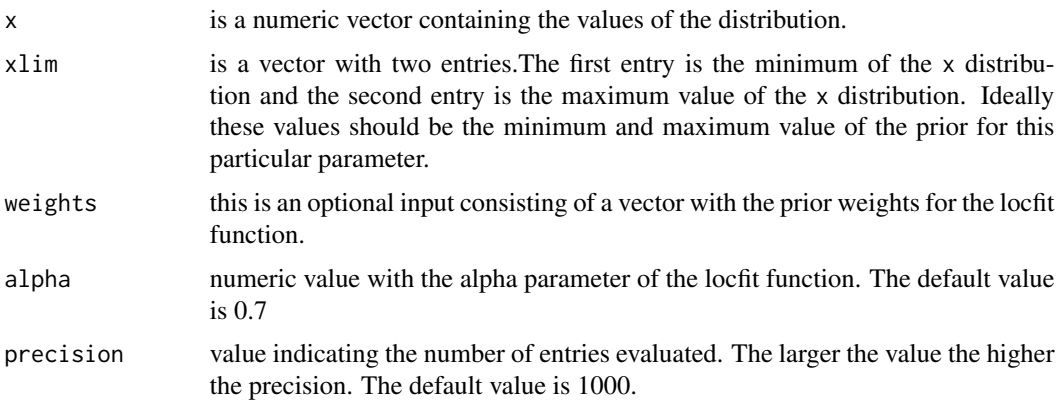

# Details

The  $locfit::locfit()$  function is used to fit a local regression to the distribution. The [stats::predict\(\)](#page-0-0) function is then used to predict the y-axis values of the locfit and the mode is defined as the value where that prediction is maximized. Note that if this function is not able to fit a local regression to the distribution, then the mode of the distribution will be assumed to be equal to the median.

# Value

a numeric value of the mode of the input distribution.

#### Examples

```
# create a random distribution
x \le - rnorm(n = 100, mean = 2, sd = 25)
# compute the mode of the distribution
getmode(x = x, xlim = c(min(x), max(x)))
```
importContigs *Import multiple files containing data in PoPoolation2 format*

# Description

Imports multiple files containing data in PoPoolation2 format and organize that information into different entries for each contig.

# Usage

```
importContigs(
 path,
 pops,
 files = NA,
 header = NA,
  remove = NA,
 min.minor = NA,
  filter = FALSE,
  threshold = NA
)
```
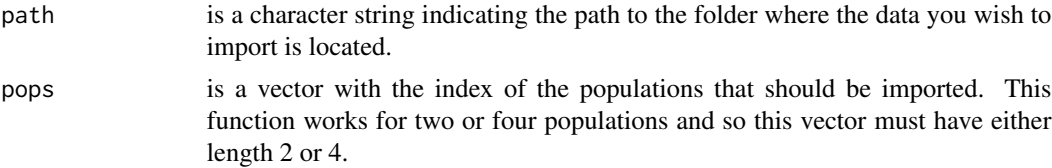

<span id="page-17-0"></span>

## importContigs 19

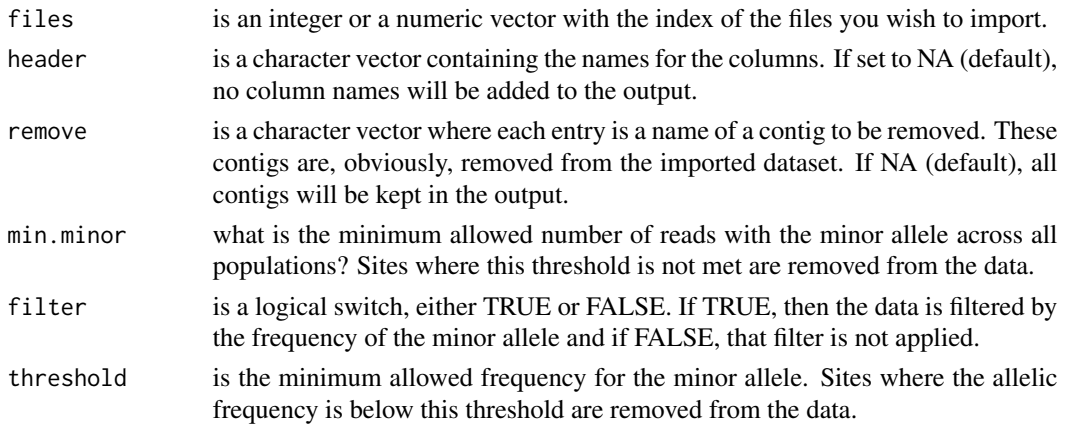

## **Details**

The data from two or four populations is split so that the number of major-allele reads, minor-allele reads, total depth of coverage and remaining relevant information are kept on separate list entries. Sites where the sum of the major and minor allele reads does not match the total coverage and sites where any population has an "N" as the reference character of their major allele, are removed from the data. This function also ensures that the major allele is the same and the most frequent across all populations. Note also that all non biallelic sites and sites where the sum of deletions in all populations is not zero will be removed from the dataset.

If the min.minor input is supplied, sites where the total number of minor-allele reads is below the specified number, will be removed from the data set. Alternatively, if the filter input is set to TRUE, data will be filtered by the frequency of the minor-allele. If a threshold is supplied, the computed frequency is compared to that threshold and sites where the frequency is below the threshold are removed from the dataset. If no threshold is supplied, the threshold is assumed to be 1/total coverage, meaning that a site should have, at least, one minor-allele read.

Finally, the name of each contig is used to organize the information in a per contig basis. Thus, each output will be organized by contig. For example, the list with the number of minor-allele reads will contain several entries and each of those entries is a different contig.

#### Value

a list with six named entries:

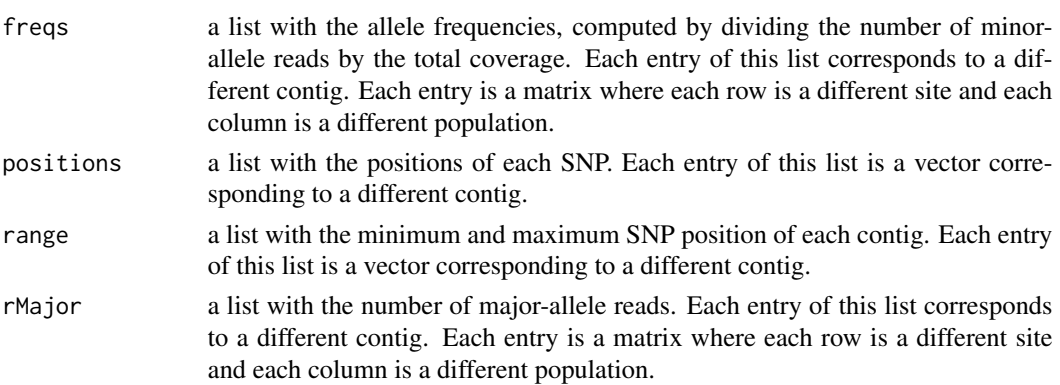

<span id="page-19-0"></span>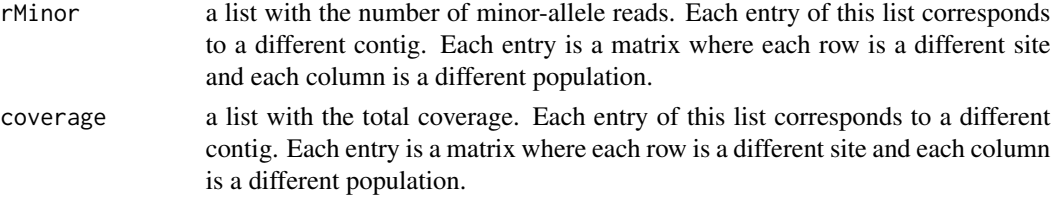

# See Also

For more details see the poolABC vignette: vignette("poolABC", package = "poolABC")

## Examples

```
# this function should be used to import your data
# you should include the path to the folder your PoPoolation2 data is
# this creates a variable with the path for the toy example data
mypath <- system.file('extdata', package = 'poolABC')
# an example of how to import data for two populations from all files
importContigs(path = mypath, pops = c(8, 10))
# to remove contigs from the data
importConfig(path = mypath, pops = c(8, 10), remove = "Config1708")
```
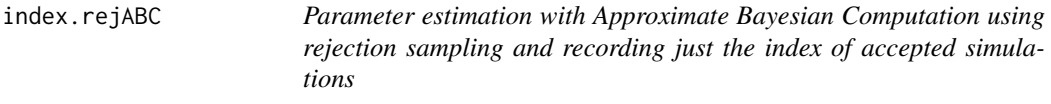

# Description

This function performs multivariate parameter estimation based on summary statistics using an Approximate Bayesian Computation (ABC) algorithm. The algorithm used here is the rejection sampling algorithm. This is a simplified version of the [rejABC\(\)](#page-57-1) function that records only the index of the accepted simulations.

#### Usage

```
index.rejABC(target, params, sumstats, tol)
```
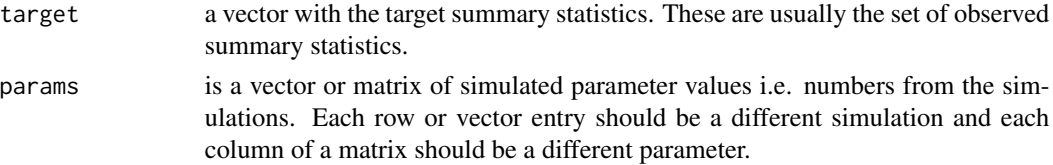

#### <span id="page-20-0"></span>limits 21

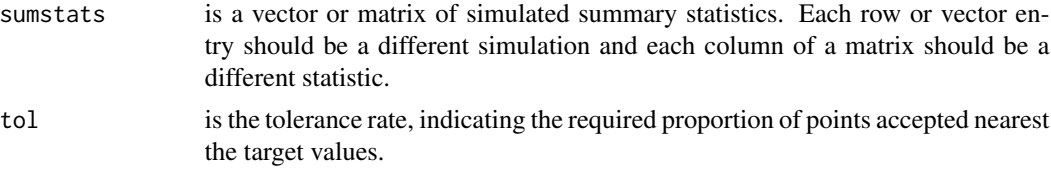

# Details

The rejection sampling algorithm generates random samples from the posterior distributions of the parameters of interest. Note that to use this function, the usual steps of ABC parameter estimation have to be performed. Briefly, data should have been simulated based on random draws from the prior distributions of the parameters of interest and a set of summary statistics should have been calculated from that data. The same set of summary statistics should have been calculated from the observed data to be used as the target input in this function. Parameter values are accepted if the Euclidean distance between the set of summary statistics computed from the simulated data and the set of summary statistics computed from the observed data is sufficiently small. The percentage of accepted simulations is determined by tol.

#### Value

a list with two named entries

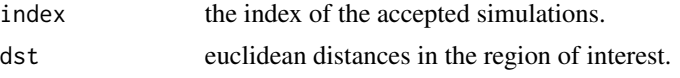

# Examples

```
# load the matrix with parameter values
data(params)
# load the matrix with simulated parameter values
data(sumstats)
# select a random simulation to act as target just to test the function
target <- sumstats[10 ,]
# Parameter estimation using rejection sampling
index.rejABC(target = target, params = params, sumstats = sumstats[-10, ], tol = 0.01)
```
limits *Matrix of prior limits*

#### Description

this imports a matrix with the limits of the prior distribution for each parameter. Each row of the matrix is a different parameter, indicated by the row name. The matrix contains two columns, the first being the minimum value of the distribution and the second being the maximum value.

#### Usage

limits

## Format

a matrix with 8 rows and 2 columns. Each of the rows corresponds to a different parameter:

N1 relative size of the first population. This population corresponds to the C ecotype.

N2 relative size of the second population. This population corresponds to the W ecotype.

Split time, in 4Nref scale, of the split event that creates the two populations.

PoolError error associated with DNA pooling.

SeqError error associated with DNA sequencing.

- pM proportion of the genome with no barriers against gene flow. This is the proportion of simulated loci where migration occurs in both directions between the divergent ecotypes.
- mig\_CW scaled migration rate between the two divergent ecotypes This is the migration rate from ecotype C to ecotype W.
- mig\_WC scaled migration rate between the two divergent ecotypes This is the migration rate from ecotype W to ecotype C.

#### Source

simulations performed

mergepost *Merge posterior distributions*

# Description

After using the [multipleABC\(\)](#page-26-1) function to perform parameter estimation with Approximate Bayesian Computation for several targets, this function can be used to merge the different posterior distributions.

## Usage

```
mergepost(target, global, post, a = 0.5, wtreg = NULL)
```
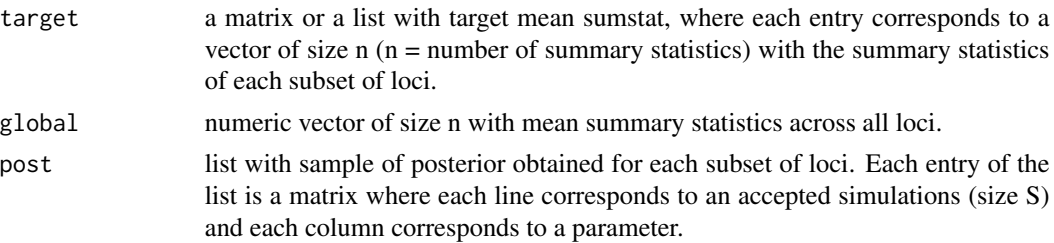

<span id="page-21-0"></span>

# mergepost 23

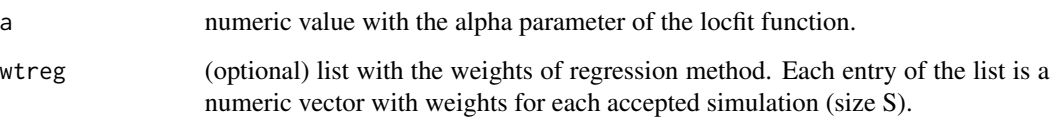

## Details

The posterior density will be estimated after simply merging the posteriors computed from all target subset of loci and after weighting the posterior of each target by its distance to the overall summary statistic mean. In other words, each posterior will be weighted according to the distance between the mean summary statistics of the subset of loci for which that posterior was computed and the mean across all loci, giving more weight to sets of loci with a mean closer to the overall mean.

Additionally, if the regression weights are available, each accepted point will be weighted by its regression weight and by distance of its associated target. The combination of these weights will be used to merge the multiple posteriors. The weighted mean, median, mode and quantiles will be computed for each of these different posterior merging methods by using the [weighted\\_stats\(\)](#page-0-0) and [mode\\_locfit\(\)](#page-25-1) functions. Note that this function requires the package locfit.

# Value

list of locfit objects with the density of the posterior for each parameter and of mean, mode and quantiles obtained using weighted quantiles. The list has the following elements:

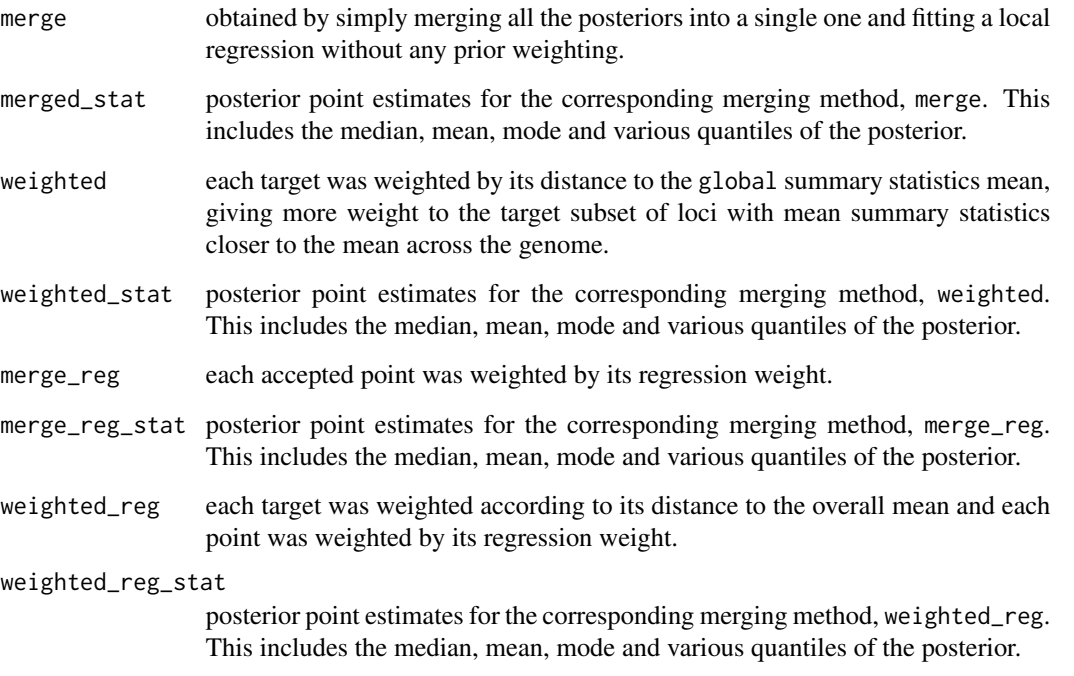

Details about the output can be found at: <https://aakinshin.net/posts/weighted-quantiles/> and <https://www.rdocumentation.org/packages/reldist/versions/1.6-6/topics/wtd.quantile>

## Examples

```
# load the matrix with parameter values
data(params)
# load the matrix with simulated parameter values
data(sumstats)
# load the matrix with the prior limits
data(limits)
# select some random simulations to act as target just to test the function
targets \leq sumstats[c(11:20),]
# we should remove those random simulation from the sumstats and params matrices
sumstats <- sumstats[-c(11:20), ]; params <- params[-c(11:20), ]
# parameter estimation for multiple targets
myabc <- multipleABC(targets = targets, params = params, sumstats = sumstats, limits = limits,
tol = 0.01, method = "regression")
# select a random simulation to act as the global value of the summary statistics
# ideally this should be computed from the entirety of the observed data
global <- sumstats[50, ]
# merge the posterior distributions obtained in the previous step
mergepost(target = targets, global = global, post = myabc$adjusted, wtreg = myabc$weights)
```
modelSelect *Perform model selection with Approximate Bayesian Computation*

## Description

Estimates posterior model probabilities using Approximate Bayesian Computation (ABC).

## Usage

```
modelSelect(target, index, sumstats, tol, method, warning = TRUE)
```
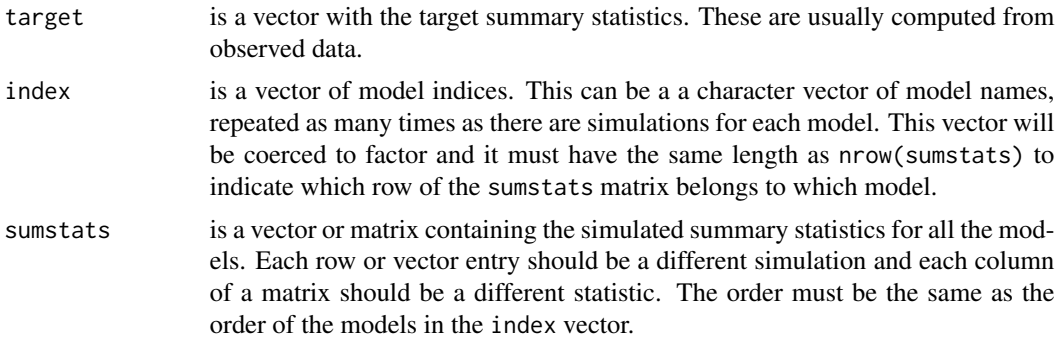

<span id="page-23-0"></span>

#### modelSelect 25

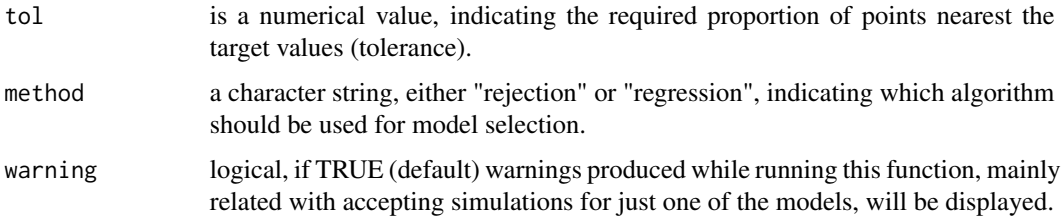

# Details

Prior to using this function, simulations must have been performed under, at least, two different models. When method is "rejection", the posterior posterior probability of a given model is approximated by the proportion of accepted simulations of that particular model. Note that this approximation is only valid if all models where, a priori, equally likely and if the number of simulations performed is the same for all models. When the method is set to "regression", a multinomial logistic regression is used to estimate the posterior model probabilities. This multinomial regression is implemented in the [multinom](#page-0-0) function.

## Value

a list with the following elements:

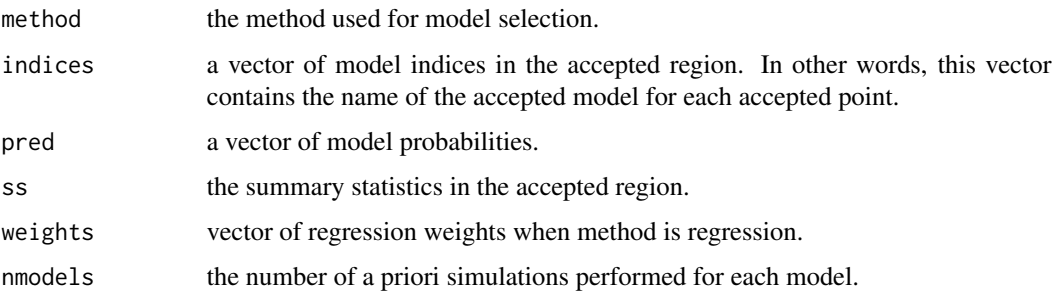

## Examples

# load the matrix with simulated parameter values data(sumstats)

```
# select a random simulation to act as target just to test the function
target <- sumstats[10 ,]
```

```
# create a "fake" vector of model indices
# this assumes that half the simulations were from one model and the other half from other model
# this is not true but serves as an example of how to use this function
index <- c(rep("model1", nrow(sumstats)/2), rep("model2", nrow(sumstats)/2))
```

```
# perform model selection with ABC
modelSelect(target = target, index = index, sumstats = sumstats, tol = 0.01, method = "regression")
```
<span id="page-25-1"></span><span id="page-25-0"></span>

# Description

This function computes and outputs the the mode of a locfit object.

# Usage

```
mode_locfit(locx, xlim, precision = 1000)
```
# Arguments

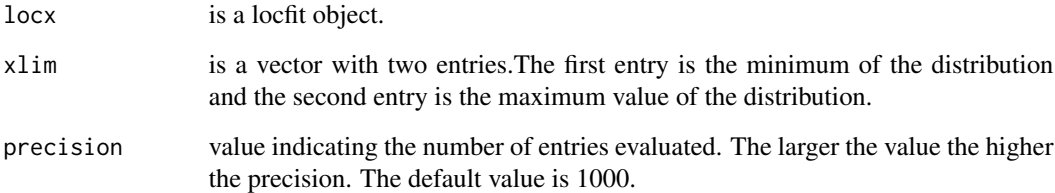

## Details

The [stats::predict\(\)](#page-0-0) function is used to predict the y-axis values of the locfit object and the mode is defined as the value where that prediction is maximized.

# Value

a numeric value of the mode of the input locfit object.

# Examples

```
# create a random distribution
x \le - rnorm(n = 1000, mean = 2, sd = 25)
# perform a local regression
```
loc <- locfit::locfit(~x)

```
# compute the mode of the locfit object
mode\_locfit(locx = loc, xlim = c(min(x), max(x)))
```
<span id="page-26-1"></span><span id="page-26-0"></span>multipleABC *Parameter estimation with Approximate Bayesian Computation for multiple targets*

# Description

Perform multivariate parameter estimation based on summary statistics using an Approximate Bayesian Computation (ABC) algorithm. This function always uses a rejection sampling algorithm while a local linear regression algorithm might or might not be used.

# Usage

```
multipleABC(
  targets,
 params,
  sumstats,
  limits,
  tol,
 method,
 parallel = FALSE,
 ncores = NA
)
```
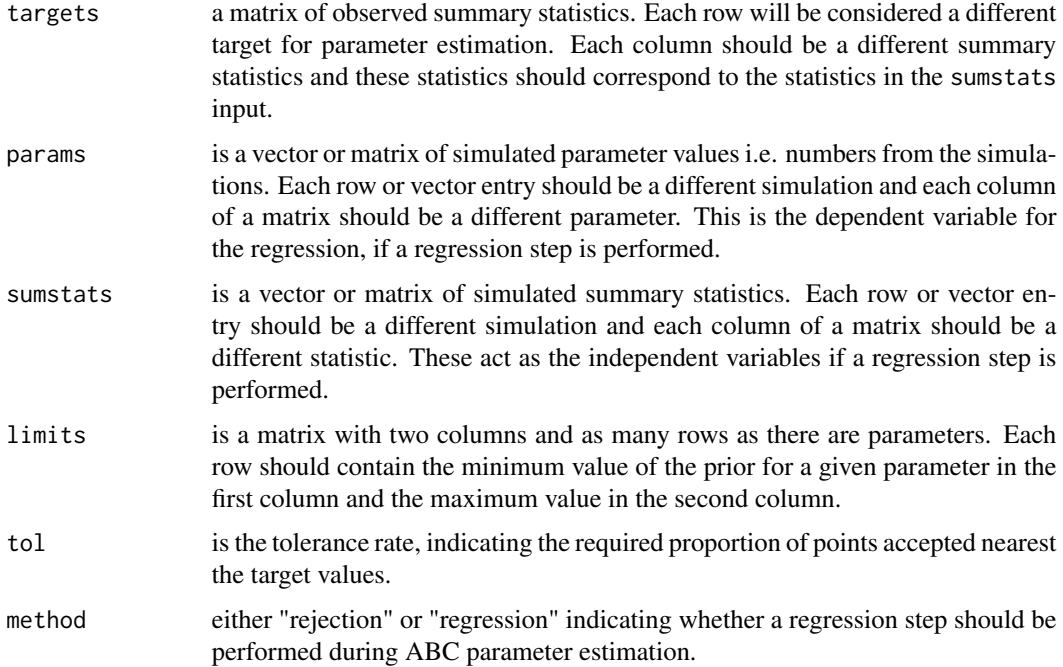

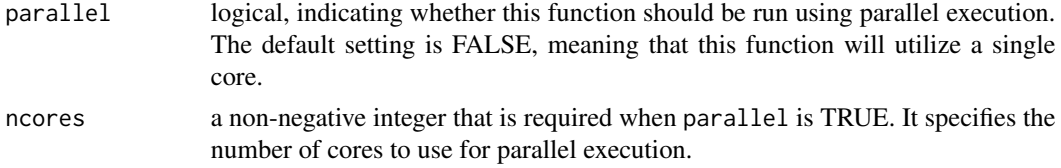

## Details

To use this function, the usual steps of ABC parameter estimation have to be performed. Briefly, data should have been simulated based on random draws from the prior distributions of the parameters of interest and a set of summary statistics should have been calculated from that data. The same set of summary statistics should have been calculated from the observed data to be used as the targets in this function. Parameter values are accepted if the Euclidean distance between the set of summary statistics computed from the simulated data and the set of summary statistics computed from the observed data is sufficiently small. The percentage of accepted simulations is determined by tol. This function performs a simple rejection by calling the [rejABC\(\)](#page-57-1) function.

When method is "regression", a local linear regression method is used to correct for the imperfect match between the summary statistics computed from the simulated data and the summary statistics computed from the observed data. The output of the [rejABC\(\)](#page-57-1) function is used as the input of the [regABC\(\)](#page-56-1) function to apply this correction. The parameter values accepted in the rejection step are weighted by a smooth function (kernel) of the distance between the simulated and observed summary statistics and corrected according to a linear transformation.

Please note that this functions performs parameter estimation for multiple targets. The targets should contain multiple rows and each row will be treated as an independent target for parameter estimation.

#### Value

the returned object is a list containing the following components:

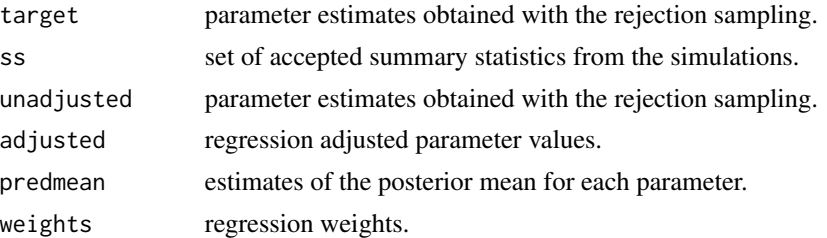

#### Examples

targets  $\leq$  sumstats[c(11:20),]

```
# load the matrix with parameter values
data(params)
# load the matrix with simulated parameter values
data(sumstats)
# load the matrix with the prior limits
data(limits)
# select some random simulations to act as target just to test the function
```
# <span id="page-28-0"></span>myparams 29

```
# we should remove those random simulation from the sumstats and params matrices
sumstats <- sumstats[-c(11:20), ]; params <- params[-c(11:20), ]
# parameter estimation for multiple targets
multipleABC(targets = targets, params = params, sumstats = sumstats, limits = limits,
tol = 0.01, method = "regression")
```
myparams *Matrix of simulated parameter values*

## Description

This data set contains a matrix of simulated parameter values. These parameter values were sampled from prior distributions and used to perform simulations under a isolation with migration model with two populations. Each row of this matrix corresponds to a different simulation.

#### Usage

myparams

#### Format

a matrix with 5000 rows and 8 columns:

N1 relative size of the first population. This population corresponds to the C ecotype.

N2 relative size of the second population. This population corresponds to the W ecotype.

Split time, in 4Nref scale, of the split event that creates the two populations.

PoolError error associated with DNA pooling.

SeqError error associated with DNA sequencing.

- mCW migration rate between the two divergent ecotypes This is the migration rate from ecotype C to ecotype W.
- mWC migration rate between the two divergent ecotypes This is the migration rate from ecotype W to ecotype C.
- pM proportion of the genome with no barriers against gene flow. This is the proportion of simulated loci where migration occurs in both directions between the divergent ecotypes.

# Source

simulations performed

<span id="page-29-0"></span>

# Description

This data set contains a matrix of simulated parameter values. These parameter values were sampled from prior distributions and used to perform simulations under a isolation with migration model with two populations. Each row of this matrix corresponds to a different simulation.

#### Usage

params

#### Format

a matrix with 10000 rows and 8 columns:

N1 relative size of the first population. This population corresponds to the C ecotype.

N2 relative size of the second population. This population corresponds to the W ecotype.

Split time, in 4Nref scale, of the split event that creates the two populations.

PoolError error associated with DNA pooling.

SeqError error associated with DNA sequencing.

- pM proportion of the genome with no barriers against gene flow. This is the proportion of simulated loci where migration occurs in both directions between the divergent ecotypes.
- mig\_CW scaled migration rate between the two divergent ecotypes This is the migration rate from ecotype C to ecotype W.
- mig\_WC scaled migration rate between the two divergent ecotypes This is the migration rate from ecotype W to ecotype C.

#### Source

simulations performed

plot\_errorABC *Prediction error plots for ABC using a list*

# Description

Plots the prediction error computed from a leave-one-out cross validation for ABC parameter inference. This function takes as input a list created when performing cross validation and allows the user to select which ABC algorithm and point estimate statistic to plot.

# plot\_errorABC 31

# Usage

```
plot_errorABC(
  x,
 method,
  statistic,
  index,
  transformation = "none",
 main = NULL
)
```
## Arguments

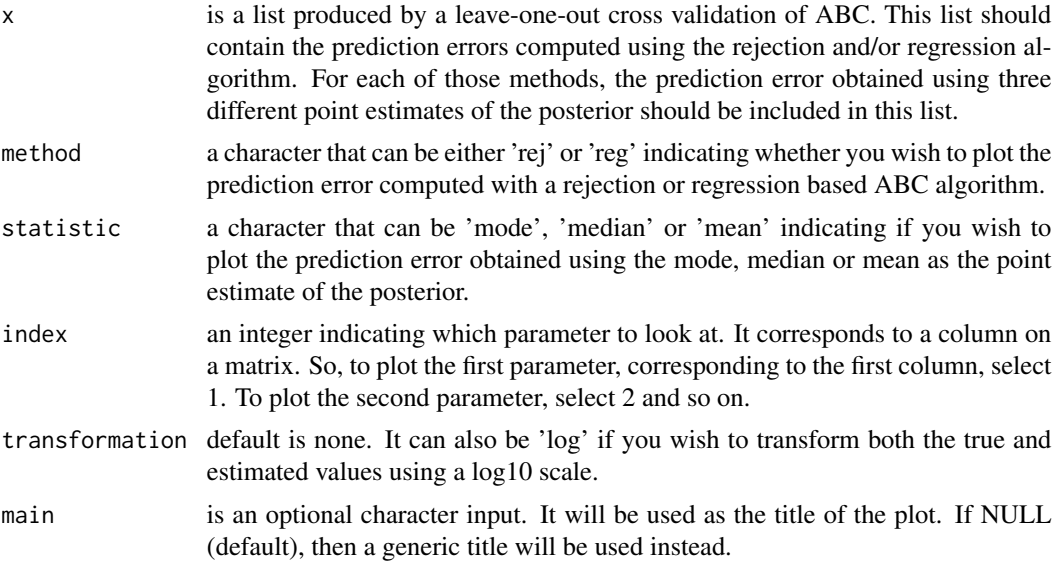

# Details

These plots help in visualizing the quality of the estimation and the effect of the chosen tolerance level or point estimate statistic.

# Value

a plot of the estimated value of the parameter (in the y-axis) versus the true parameter value (in the x-axis). A line marking the perfect correspondence between the true and estimated values is also plotted. Thus, the closer the points are to that line, the lower the prediction error is.

# Examples

```
# load the matrix with parameter values
data(params)
# load the matrix with simulated parameter values
data(sumstats)
# load the matrix with the prior limits
data(limits)
```

```
# perform a leave-one-out cross validation for ABC
mysim <- simulationABC(params = params, sumstats = sumstats, limits, nval = 10,
tol = 0.1, method = "regression")
# plot the prediction error for a given parameter
plot_errorABC(x = mysim, method = "reg", statistic = "median", index = 1)
```
#### plot\_msel *Plot model misclassification*

## Description

Displays a barplot of the confusion matrix obtained with a leave-one-out cross validation for model selection.

# Usage

plot\_msel(object, color = TRUE)

### Arguments

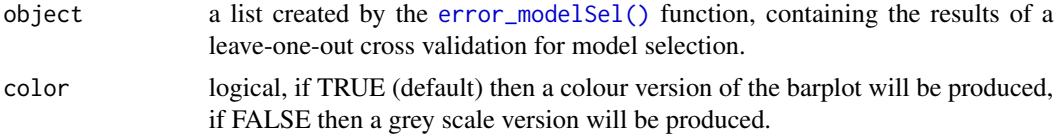

## Details

The barplot shows the proportion of validation simulations classified to each of the models. This function can produce either a colour or a grey scale barplot. If the classification of models is perfect, meaning that the model probability of each model is one for the correct model, then each bar will have a single colour representing its corresponding model.

## Value

a barplot of the proportion of simulations classified to any of the models. In other words, a barplot of the confusion matrix.

### Examples

```
# load the matrix with simulated parameter values
data(sumstats)
# select a random simulation to act as target just to test the function
target <- sumstats[10 ,]
# create a "fake" vector of model indices
```
<span id="page-31-0"></span>

# <span id="page-32-0"></span>plot\_param 33

```
# this assumes that half the simulations were from one model and the other half from other model
# this is not true but serves as an example of how to use this function
index <- c(rep("model1", nrow(sumstats)/2), rep("model2", nrow(sumstats)/2))
# perform a leave-one-out cross validation of model selection
mysim \le sim_modelSel(index = index, sumstats = sumstats, nval = 10, tol = 0.1)
# compute the confusion matrix and the mean misclassification probabilities
myerror <- error_modelSel(object = mysim, print = FALSE)
# barplot of model misclassification
plot_msel(object = myerror)
```

```
plot_param Plot the density estimation of a given parameter
```
# Description

Plots the density estimation of a single parameter for quick visualization of the quality of an ABC analysis.

# Usage

```
plot_param(prior, posterior, limits, index, weights = NULL)
```
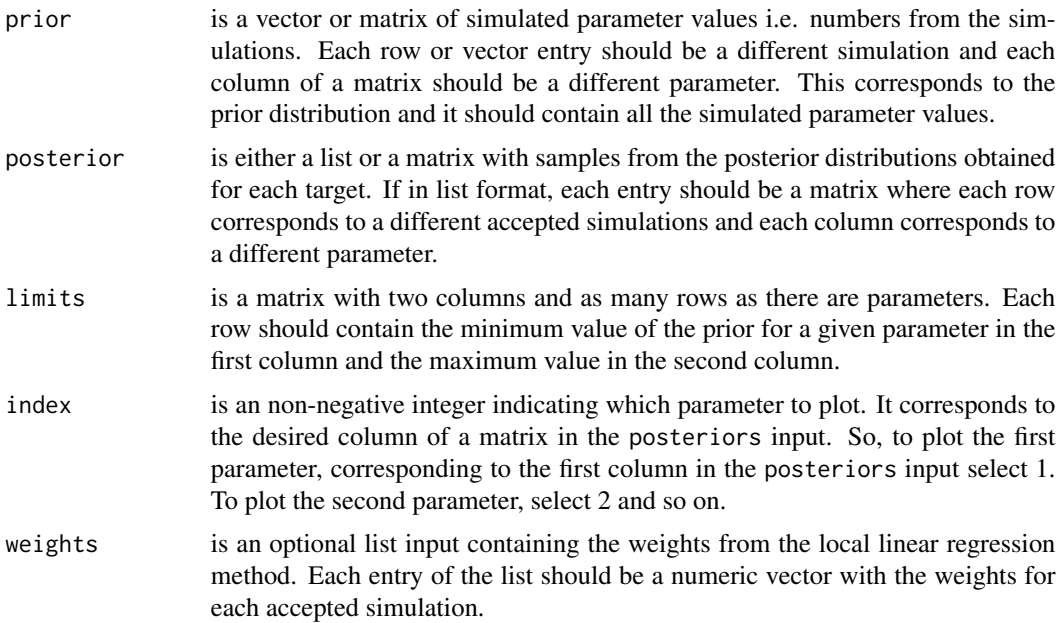

#### <span id="page-33-0"></span>Details

This function can be used for a quick visualization of the posterior distribution obtained for a single target with the [singleABC\(\)](#page-68-1) function. Alternatively, if parameter estimation was performed with the [multipleABC\(\)](#page-26-1) function, the multiple posterior distributions, each obtained for a different target, will be combined into a single matrix and all values will be considered samples from the same posterior distribution.

# Value

a plot of the density estimation of a given parameter. This plot will include a title with the name of the parameter. It will also include the density of the prior distribution for that parameter.

#### Examples

```
# load the matrix with parameter values
data(params)
# load the matrix with simulated parameter values
data(sumstats)
# load the matrix with the prior limits
data(limits)
# select a random simulation to act as target just to test the function
target <- sumstats[15 ,]
# we should remove the random simulation from the sumstats and params matrices
sumstats <- sumstats[-15, ]; params <- params[-15, ]
# parameter estimation for a single target
myabc <- singleABC(target = target, params = params, sumstats = sumstats, limits = limits,
tol = 0.01, method = "regression")
# plot the density estimation of a given parameter
plot_param(prior = params, posterior = myabc$adjusted, limits = limits,
index = 6, weights = myabc$weights)
# note that this is just an example!
# we don't have enough simulations to obtain credible results
```
plot\_Posteriors *Plot multiple posterior distributions*

## Description

Plots, in the same plot, the density of multiple posterior distributions of a given parameter.

## Usage

```
plot_Posteriors(posteriors, index, limits, weights = NULL)
```
## plot\_Posteriors 35

#### Arguments

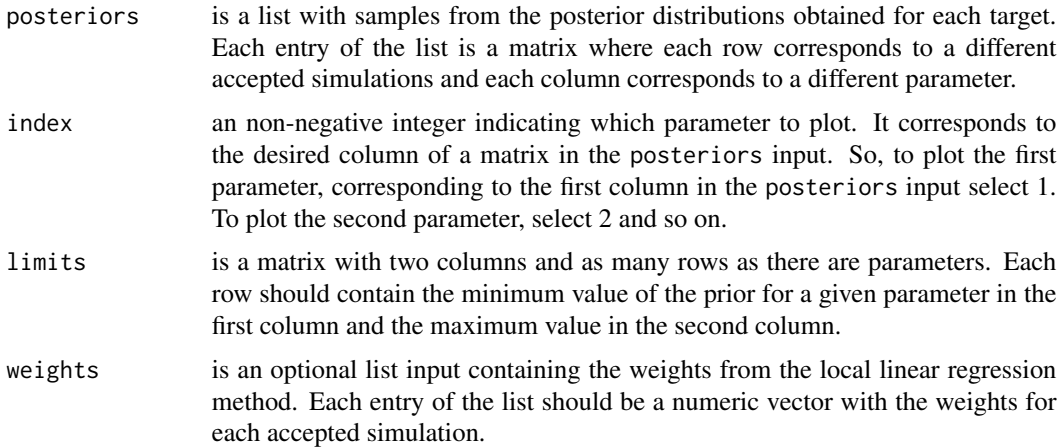

#### Details

After using the [multipleABC\(\)](#page-26-1) or [ABC\(\)](#page-2-1) functions to perform parameter estimation with Approximate Bayesian Computation with several targets, this function can be used for a quick visualization of the quality of an ABC analysis. Multiple posterior distributions, each obtained for a different target, are plotted in the same plot, allowing for a visualization of the shape of the posteriors and a quick inspection of whether all the posteriors converge to the same estimate.

#### Value

a plot with multiple posterior distributions, each obtained for a different target, for the selected parameter.

## Examples

```
# load the matrix with parameter values
data(params)
# load the matrix with simulated parameter values
data(sumstats)
# load the matrix with the prior limits
data(limits)
# select some random simulations to act as target just to test the function
targets \leq sumstats[c(11:20),]
# we should remove those random simulation from the sumstats and params matrices
sumstats <- sumstats[-c(11:20), ]; params <- params[-c(11:20), ]
# parameter estimation for a single target
myabc <- multipleABC(targets = targets, params = params, sumstats = sumstats, limits = limits,
tol = 0.01, method = "regression")
# plot multiple posteriors
```

```
# note that this is just an example!
# we don't have enough simulations to obtain credible results
```
# plot\_stats *Plot the fit of a summary statistic to the target*

# Description

Plot the fit of a summary statistic to the target

# Usage

```
plot_stats(sumstat, target, accepted, index = NA, colour = TRUE)
```
## Arguments

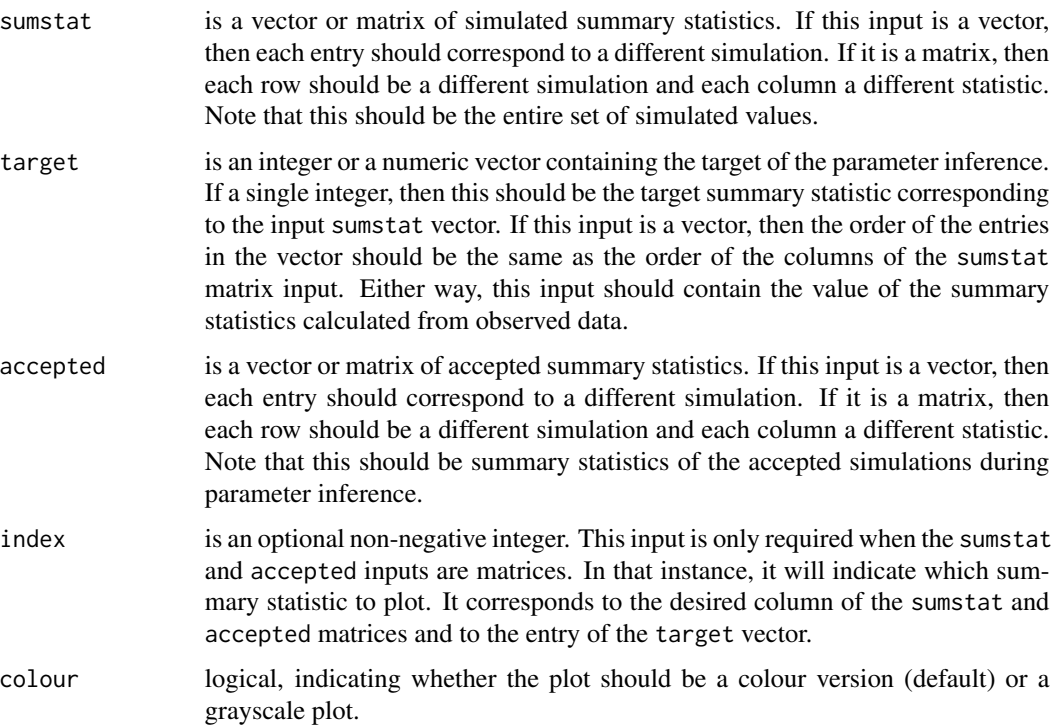

# Value

a plot with the fit of the simulated summary statistics to the observed value. Both the density estimation of the entire simulated summary statistics and the accepted summary statistics are contrasted with the observed value.

<span id="page-35-0"></span>
# plot\_weighted 37

#### Examples

```
# load the matrix with parameter values
data(params)
# load the matrix with simulated parameter values
data(sumstats)
# load the matrix with the prior limits
data(limits)
# select a random simulation to act as target just to test the function
target <- sumstats[10 ,]
# we should remove the random simulation from the sumstats and params matrices
sumstats <- sumstats[-10, ]; params <- params[-10, ]
# parameter estimation for a single target
myabc <- singleABC(target = target, params = params, sumstats = sumstats,
limits = limits, tol = 0.01, method = "regression")# check the fit of a summary statistic to the target
plot_stats(sumstat = sumstats, target = target, accepted = myabc$ss, index = 5)
# note that we performed parameter estimation for a single target
# because this function will only work when using a matrix
```
plot\_weighted *Plot the density estimation of a given parameter*

# **Description**

Plots a locfit object obtained after parameter estimation with Approximate Bayesian Computation using the [multipleABC\(\)](#page-26-0) function and merging the multiple posteriors with the [mergepost\(\)](#page-21-0) function.

#### Usage

```
plot_weighted(
  prior,
  merged_posterior,
  index,
  limits,
  regWeights = TRUE,
  weighted = TRUE)
```
#### Arguments

prior is a vector or matrix of simulated parameter values i.e. numbers from the simulations. Each row or vector entry should be a different simulation and each column of a matrix should be a different parameter. This corresponds to the prior distribution and it should contain all the simulated parameter values.

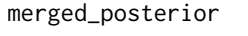

is a list obtained by the [mergepost\(\)](#page-21-0) function. The output of that function produces a list with the locfit of the various parameters. This function plots those locfits.

- index is an non-negative integer indicating which parameter to plot. It corresponds to the desired entry of the merged\_posterior list. So, to plot the first parameter, corresponding to the first entry in the merged\_posterior input select 1. To plot the second parameter, select 2 and so on.
- limits is a matrix with two columns and as many rows as there are parameters. Each row should contain the minimum value of the prior for a given parameter in the first column and the maximum value in the second column.
- regWeights logical, indicating whether to plot the posterior density obtained from merging the multiple posteriors with or without the weights of the regression step. The default is TRUE.
- weighted logical, indicating whether to plot the posterior density obtained from merging the multiple posteriors with or without weighting by the overall distance to the global mean. The default is TRUE.

#### Details

The [mergepost\(\)](#page-21-0) function includes different posterior merging methods and produces locfit objects for each parameter and method. It is possible to select which parameter to plot, with the index input, and whether to plot the density estimation after each accepted point was weighted by its regression weight and by distance of its associated target to the overall mean of the data. If regWeights is set to FALSE, the density estimation obtained without considering the regression weights will be plotted. If weighted is set to FALSE, the density estimation obtained without considering the distance between the mean summary statistics of the target and the mean across all loci.

#### Value

a plot of the density estimation of a given parameter. This plot will include a title with the name of the parameter. It will also include the density of the prior distribution for that parameter. The density estimation shown here is obtained after merging multiple posteriors for that parameter.

```
# load the matrix with parameter values
data(params)
# load the matrix with simulated parameter values
data(sumstats)
# load the matrix with the prior limits
data(limits)
# select some random simulations to act as target just to test the function
targets \leq sumstats[c(11:20),]
# we should remove those random simulation from the sumstats and params matrices
sumstats <- sumstats[-c(11:20), ]; params <- params[-c(11:20), ]
```
#### poolSim 39

```
# parameter estimation for multiple targets
myabc <- multipleABC(targets = targets, params = params, sumstats = sumstats, limits = limits,
tol = 0.01, method = "regression")
# select a random simulation to act as the global value of the summary statistics
# ideally this should be computed from the entirety of the observed data
global <- sumstats[50, ]
# merge the posterior distributions obtained in the previous step
mymerge <- mergepost(target = targets, global = global, post = myabc$adjusted,
wtreg = myabc$weights)
# plot the merged posterior distribution
plot_weighted(prior = params, merged_posterior = mymerge, index = 7, limits = limits)
# note that this is just an example!
# we don't have enough simulations to obtain credible results
```
poolSim *Simulation of Pooled DNA sequencing*

# Description

This is a master function that goes to all the steps required to obtain summary statistics from pooled sequencing data.

#### Usage

poolSim( model, nDip, nPops, size, nLoci, nSites, mutrate, mean, variance, minimum, maximum, min.minor = NA, Nref, ratio, split, pool, seq,

40 poolSim

 $CW = NA$ ,  $WC = NA,$  $CC = NA$ ,  $WW = NA$ ,  $ANC = NA$ ,  $bT = NA$ ,  $bcW = NA$ ,  $bWC = NA$ , force = FALSE )

Arguments

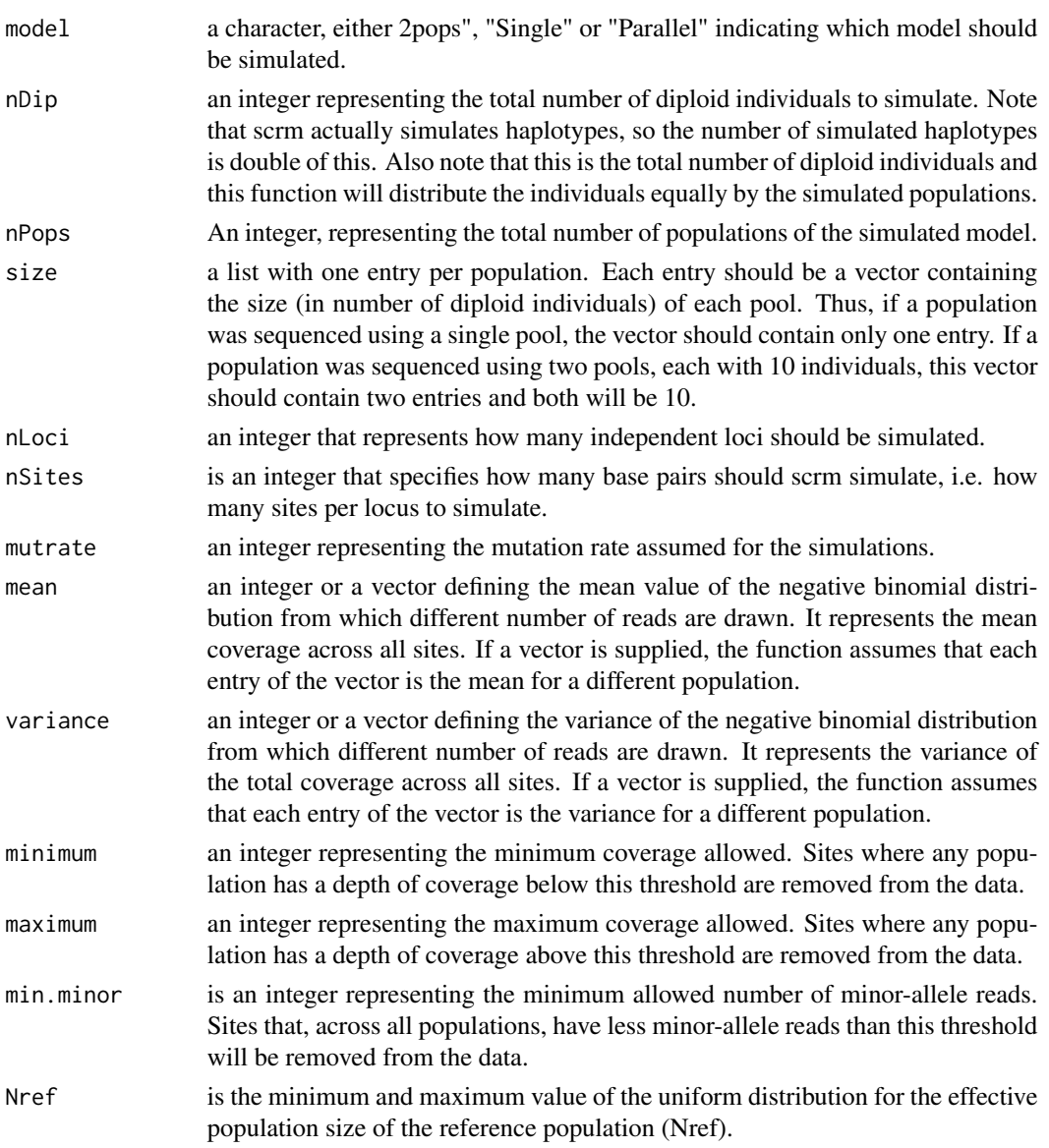

#### poolSim 41

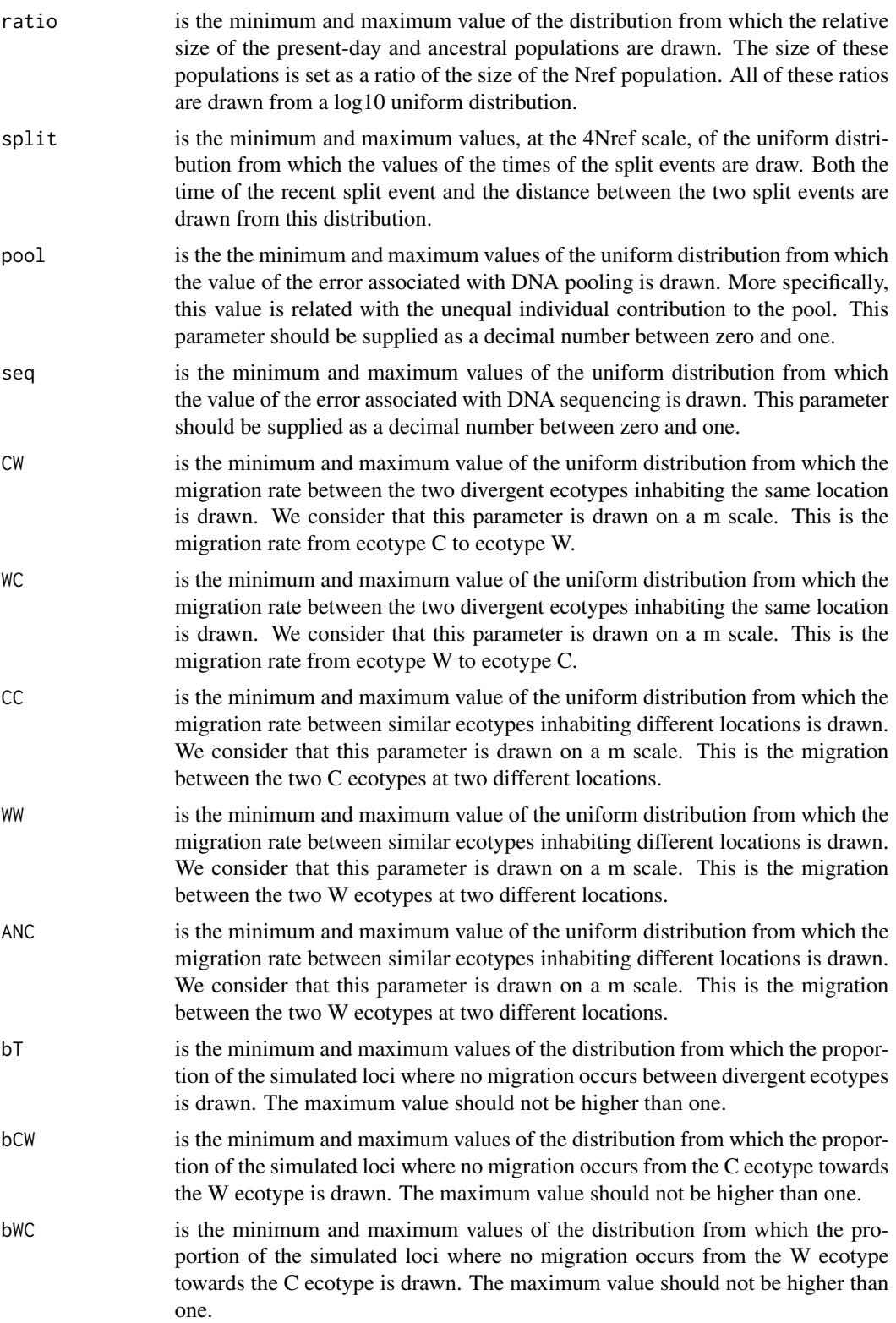

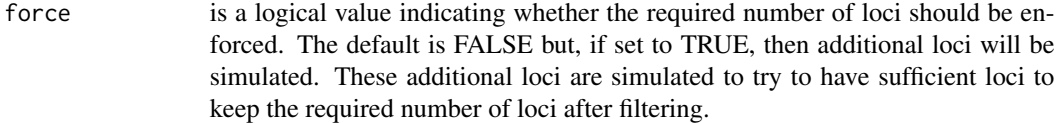

# Details

Starts by creating a vector of parameters, with values drawn from the respective prior distributions. Then those parameter values are used to simulate genetic data under a coalescent approach. A series of steps is then followed to turn that genetic data into pooled sequencing data. Finally, a set of summary statistics is computed using the simulated pooled sequencing data.

# Value

a list with several named entries. The number of entries depends of the chosen model.

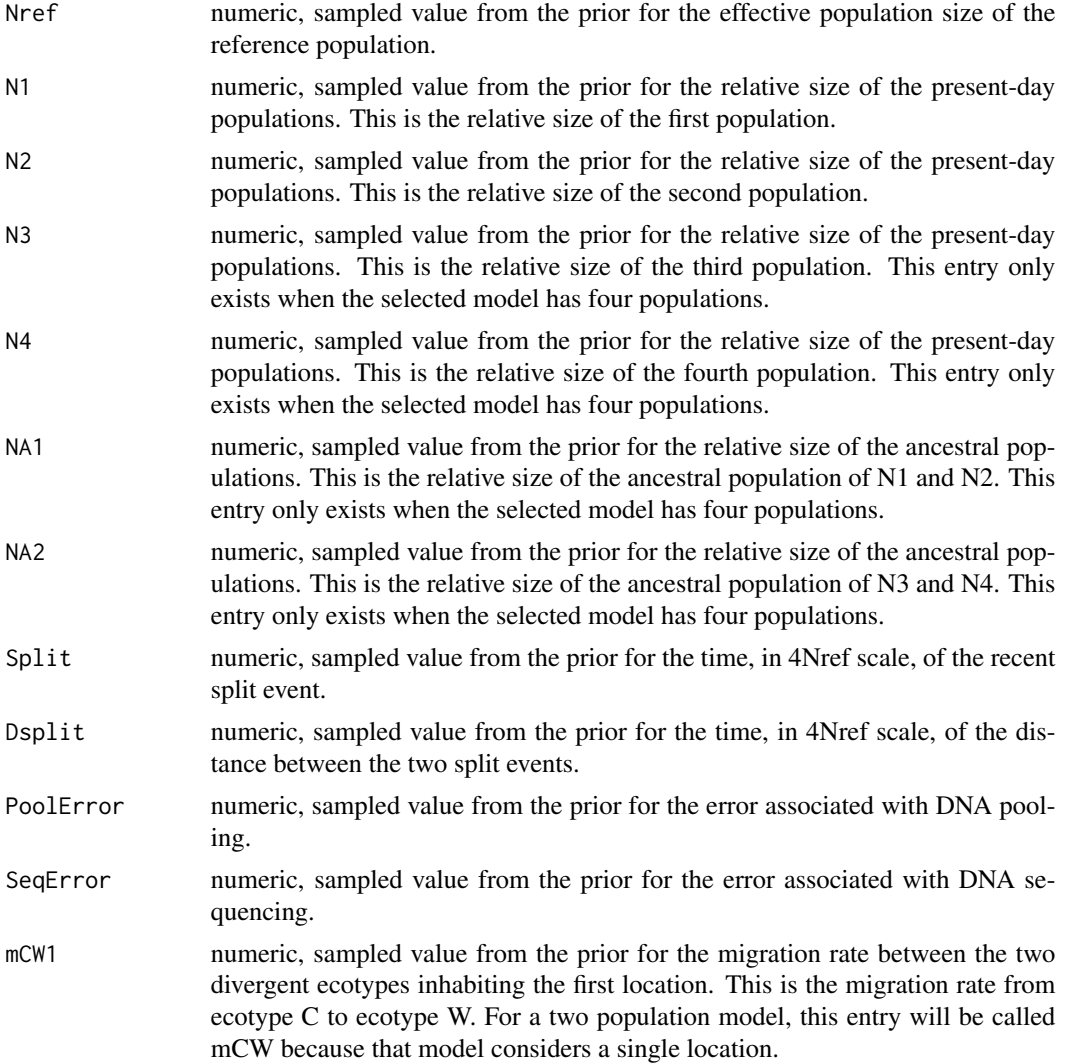

exist.

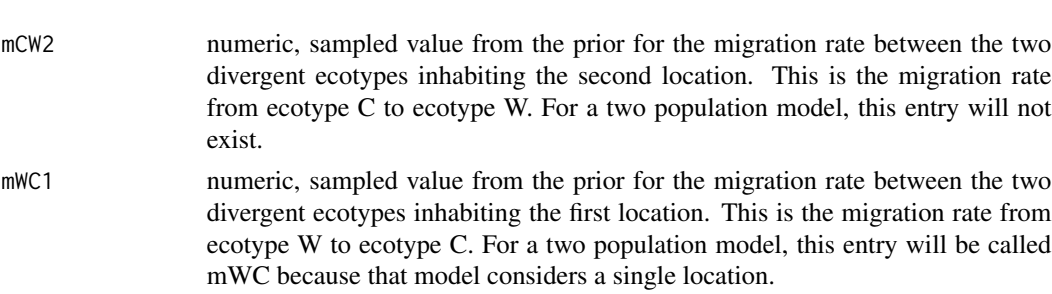

- mWC2 numeric, sampled value from the prior for the migration rate between the two divergent ecotypes inhabiting the second location. This is the migration rate from ecotype W to ecotype C. For a two population model, this entry will not exist.
- mCC numeric, sampled value from the prior for the migration rate between similar ecotypes inhabiting different locations. This is the migration between the two C ecotypes at two different locations. For a two population model, this entry will not exist.
- mWW numeric, sampled value from the prior for the migration rate between similar ecotypes inhabiting different locations. This is the migration between the two W ecotypes at two different locations. For a two population model, this entry will not exist.
- mAA numeric, sampled value from the prior for the migration rate between the two ancestral populations. For a two population model, this entry will not exist.
- pM numeric, sampled value from the prior for the proportion of the genome with no barriers against gene flow. This is the proportion of simulated loci where migration occurs in both directions between the divergent ecotypes.
- pCW numeric, sampled value from the prior for the proportion of the genome where no migration occurs from the C ecotype towards the W ecotype. This is the proportion of simulated loci where migration occurs only from W towards C. This entry does not exist for the two populations model.
- pWC numeric, sampled value from the prior for the proportion of the genome where no migration occurs from the W ecotype towards the C ecotype. This is the proportion of simulated loci where migration occurs only from C towards W. This entry does not exist for the two populations model.
- pNO numeric, sampled value from the prior for the proportion of the genome with no gene flow between divergent ecotypes. This is the proportion of simulated loci where migration does not occur in both directions between the C and W ecotypes.
- nPoly numeric, mean number of polymorphic sites across all simulated locus.
- nFilter numeric, mean number of polymorphic sites retained after filtering across all simulated locus.
- nLoci numeric, total number of loci retained after filtering. Summary statistics are calculated for these loci.
- Sf numeric, fraction of sites fixed between populations. For the model with two populations, this is a single value. For the four-population models, this includes three values: the first is the fraction of fixed sites between the two populations

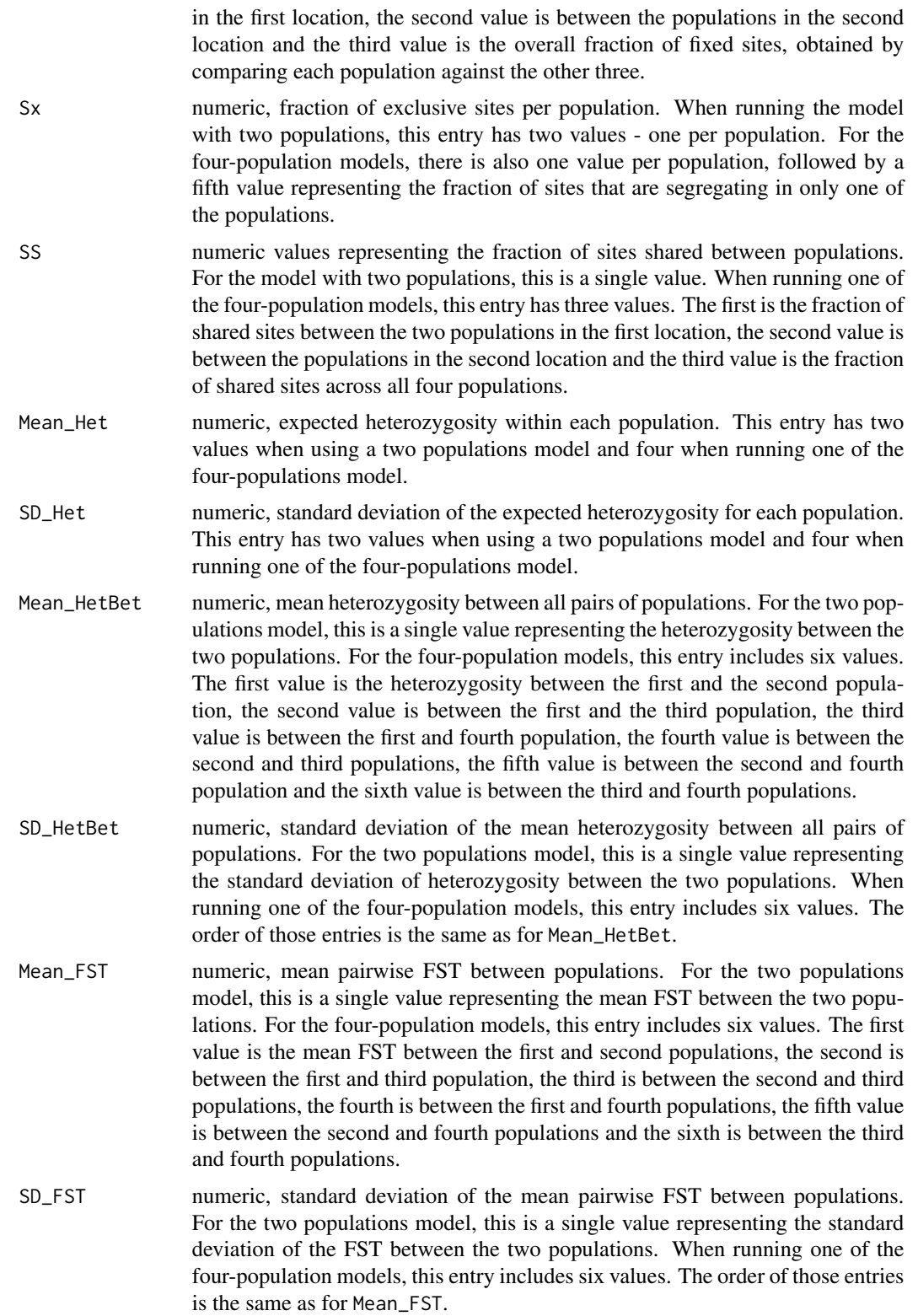

#### poolStats **45**

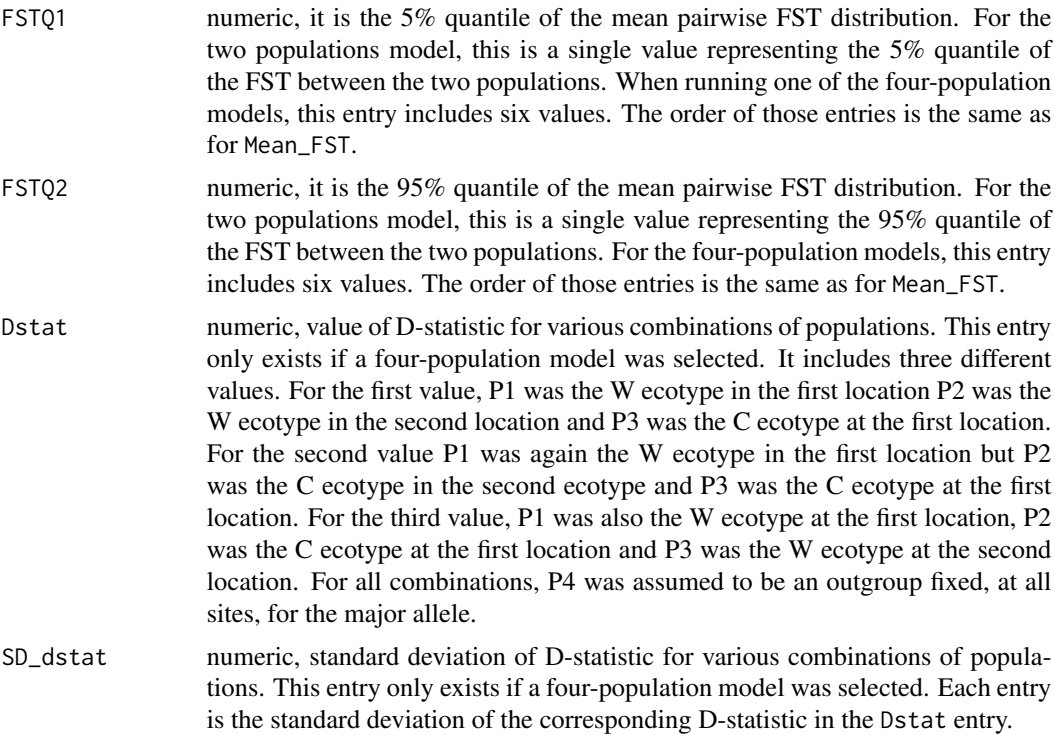

#### Examples

# simulate Pool-seq data and compute summary statistics for a model with two populations poolSim(model="2pops", nDip=400, nPops=2, nLoci=10, nSites=2000, mutrate=1.5e-8, size=rep(list(rep(5, 20)), 2),mean=c(85, 65), variance=c(1400, 900), minimum=25, maximum=165, min.minor=2, Nref=c(25000, 25000), ratio=c(0.1, 3), pool=c(5, 250), seq=c(0.0001, 0.001), split=c(0, 3), CW=c(1e-13, 1e-3), WC=c(1e-13, 1e-3), bT=c(0, 0.5))

# simulate Pool-seq data and compute summary statistics for a model with four populations poolSim(model="Single", nDip=400, nPops=4, nLoci=10, nSites=2000, mutrate=2e-8, size=rep(list(rep(5, 20)), 4), mean=c(85, 65, 65, 70), variance=c(1400, 900, 850, 1000), minimum=25, maximum=165, min.minor=2, Nref=c(25000, 25000), ratio=c(0.1, 3), pool=c(5, 250), seq=c(0.0001, 0.001), split=c(0, 3), CW=c(1e-13, 1e-3), WC=c(1e-13, 1e-3), CC=c(1e-13, 1e-3),  $WW=c(1e-13, 1e-3), ANC=c(1e-13, 1e-3), DT=c(0, 0.2), bCW=c(0, 0.5), bWC=c(0, 0.5))$ 

poolStats *Compute summary statistics from Pooled DNA sequencing*

# Description

This function combines all the necessary steps to simulate pooled sequencing data and compute summary statistics from that data.

46 poolStats and the set of the set of the set of the set of the set of the set of the set of the set of the set of the set of the set of the set of the set of the set of the set of the set of the set of the set of the set

# Usage

```
poolStats(
  parameters,
  model,
  nDip,
  size,
  nLoci,
  nSites,
  mutrate,
  mean,
  variance,
  minimum,
  maximum,
  min.minor = NA,
  force = FALSE
)
```
# Arguments

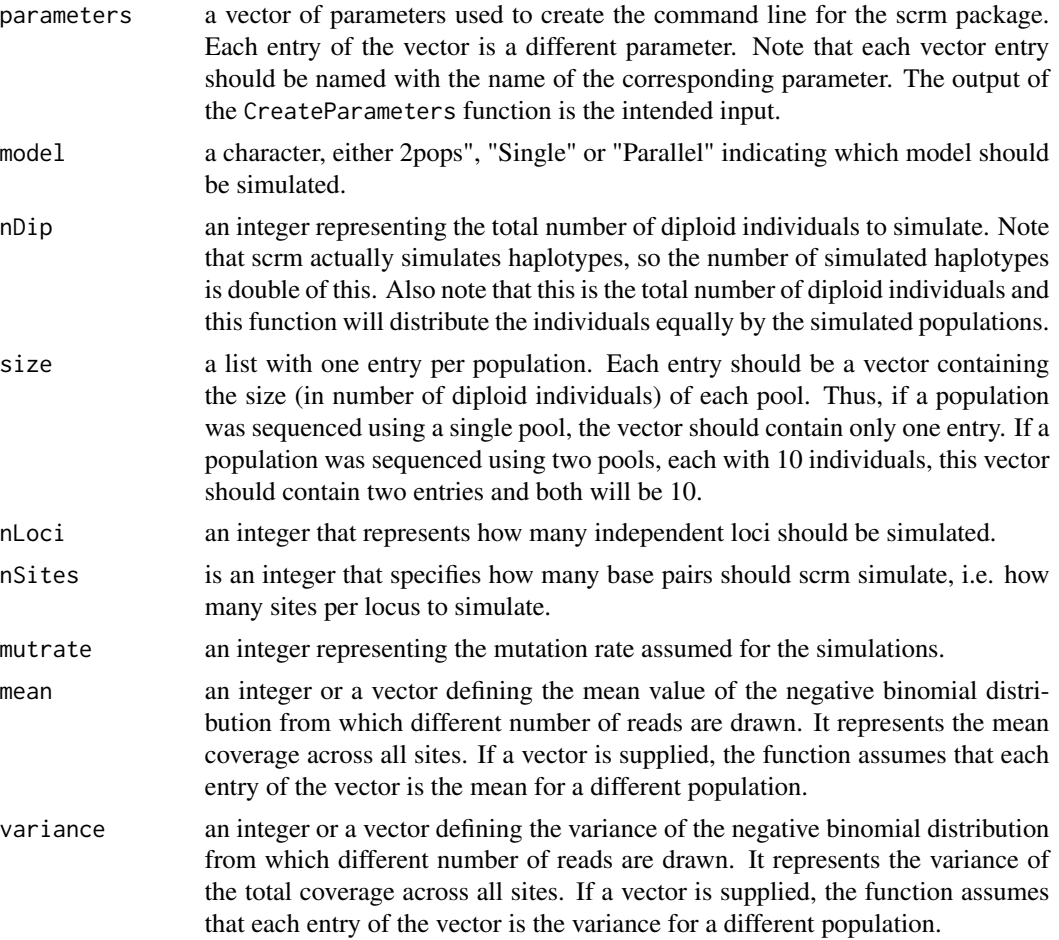

#### poolStats **47**

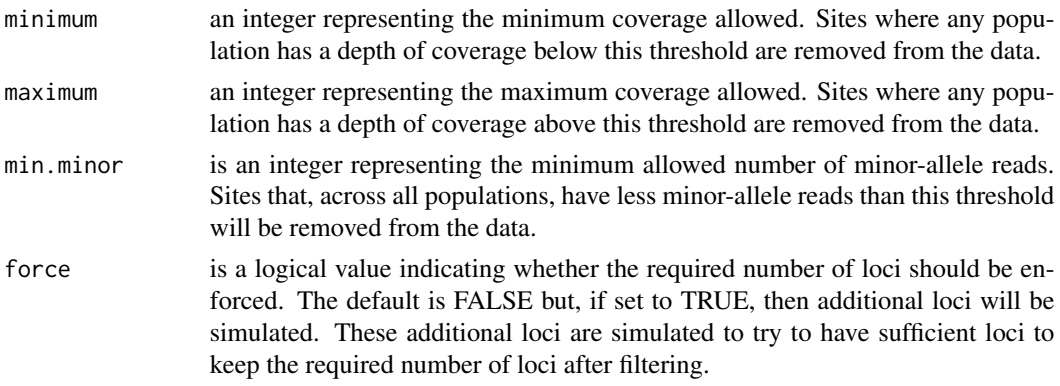

# Details

The sampled parameter values are incorporated into a command line for the scrm package. Then, genetic data is simulated according to a model of ecotype formation and the sampled parameters. Finally, various summary statistics are calculated from the simulated data.

# Value

a list with several named entries. The number of entries depends of the chosen model.

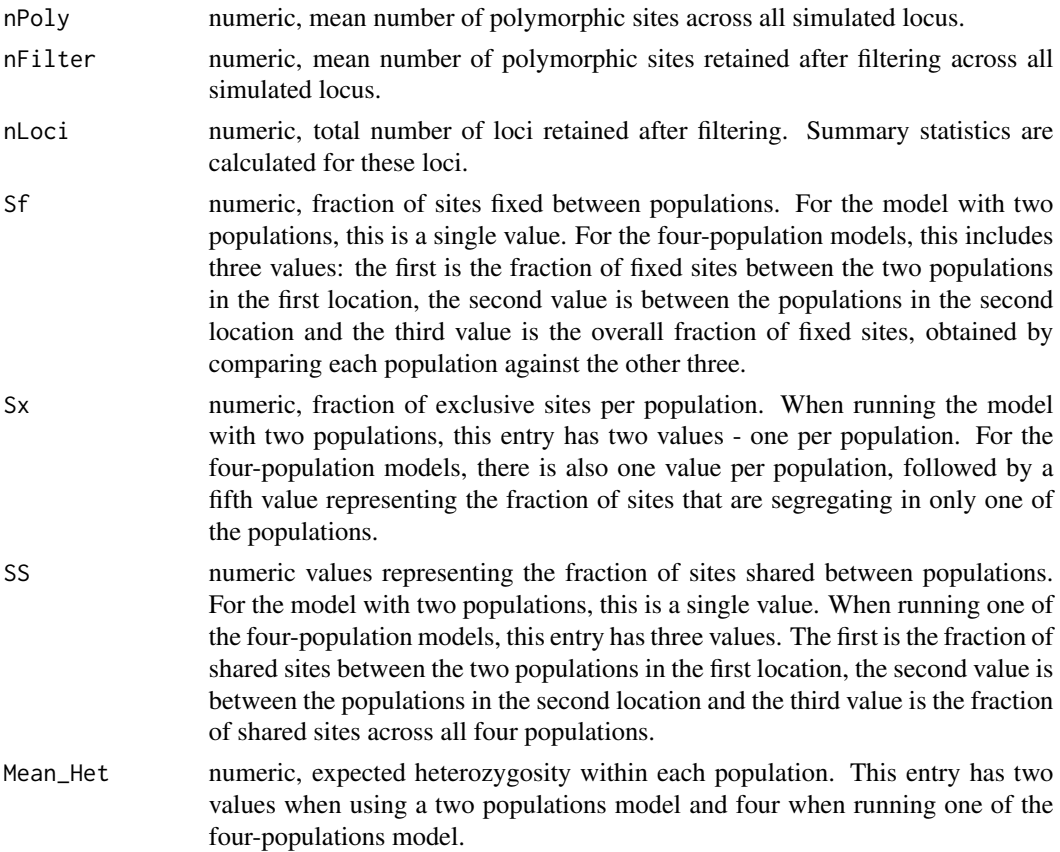

- SD\_Het numeric, standard deviation of the expected heterozygosity for each population. This entry has two values when using a two populations model and four when running one of the four-populations model.
- Mean\_HetBet numeric, mean heterozygosity between all pairs of populations. For the two populations model, this is a single value representing the heterozygosity between the two populations. For the four-population models, this entry includes six values. The first value is the heterozygosity between the first and the second population, the second value is between the first and the third population, the third value is between the first and fourth population, the fourth value is between the second and third populations, the fifth value is between the second and fourth population and the sixth value is between the third and fourth populations.
- SD\_HetBet numeric, standard deviation of the mean heterozygosity between all pairs of populations. For the two populations model, this is a single value representing the standard deviation of heterozygosity between the two populations. When running one of the four-population models, this entry includes six values. The order of those entries is the same as for Mean\_HetBet.
- Mean\_FST numeric, mean pairwise FST between populations. For the two populations model, this is a single value representing the mean FST between the two populations. For the four-population models, this entry includes six values. The first value is the mean FST between the first and second populations, the second is between the first and third population, the third is between the second and third populations, the fourth is between the first and fourth populations, the fifth value is between the second and fourth populations and the sixth is between the third and fourth populations.
- SD\_FST numeric, standard deviation of the mean pairwise FST between populations. For the two populations model, this is a single value representing the standard deviation of the FST between the two populations. When running one of the four-population models, this entry includes six values. The order of those entries is the same as for Mean\_FST.
- FSTQ1 numeric, it is the 5% quantile of the mean pairwise FST distribution. For the two populations model, this is a single value representing the 5% quantile of the FST between the two populations. When running one of the four-population models, this entry includes six values. The order of those entries is the same as for Mean\_FST.
- FSTQ2 numeric, it is the 95% quantile of the mean pairwise FST distribution. For the two populations model, this is a single value representing the 95% quantile of the FST between the two populations. For the four-population models, this entry includes six values. The order of those entries is the same as for Mean\_FST.
- Dstat numeric, value of D-statistic for various combinations of populations. This entry only exists if a four-population model was selected. It includes three different values. For the first value, P1 was the W ecotype in the first location P2 was the W ecotype in the second location and P3 was the C ecotype at the first location. For the second value P1 was again the W ecotype in the first location but P2 was the C ecotype in the second ecotype and P3 was the C ecotype at the first location. For the third value, P1 was also the W ecotype at the first location, P2 was the C ecotype at the first location and P3 was the W ecotype at the second

#### poststat 49

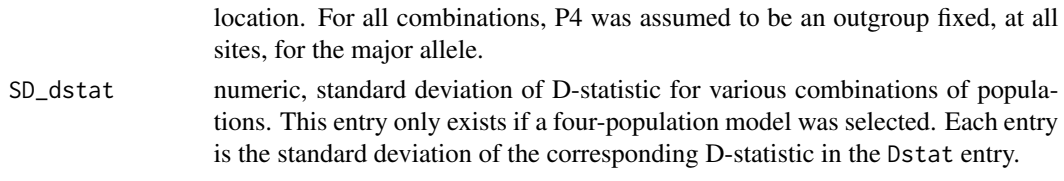

# Examples

```
# create a vector of parameters for a model with two populations
parameters <- createParams(Nref = c(25000, 25000), ratio = c(0.1, 3), pool = c(5, 250),
seq = c(0.0001, 0.001), split = c(0, 3), CW = c(1e-13, 1e-3), WC = c(1e-13, 1e-3),bT = c(0, 0.2), model = "2pops")
```

```
# simulate a two populations model:
# note that we are using two pools for each population, each with 50 individuals
poolStats(parameters = parameters, model = "2pops", nDip = 200, size = rep(list(rep(50, 2)), 2),
nLoci = 100, nSites = 2000, mutrate = 2e-8, mean = c(100, 80), variance = c(200, 180), minimum = 10,
maximum = 150, min.minor = 1)
```
poststat *Calculate point estimates from the posterior distribution*

#### Description

Given a set of samples from the posterior distribution, computes the mean, median and mode of the posterior.

#### Usage

```
poststat(posterior, limits, method, wtreg = NULL)
```
#### Arguments

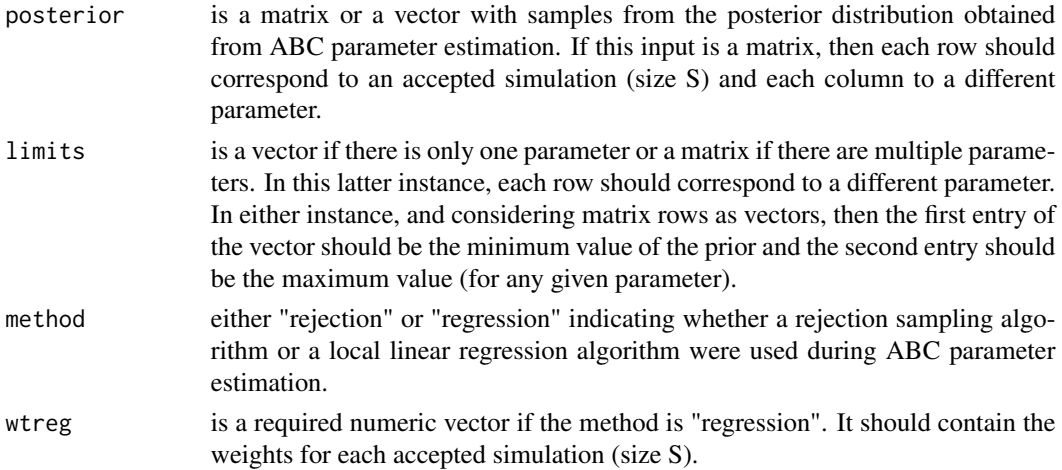

#### Details

If method is "regression", the regression weights must also be made available. These will be used to compute the weighted mean, weighted median and weighted mode of the posterior.

#### Value

a matrix with the mode, median and mean of the posterior distribution for each parameter. Each point estimate is a different row and each parameter a different column.

# Examples

```
# load the matrix with parameter values
data(params)
# load the matrix with simulated parameter values
data(sumstats)
# load the matrix with the prior limits
data(limits)
# select a random simulation to act as target just to test the function
target <- sumstats[10 ,]
# we should remove the random simulation from the sumstats and params matrices
sumstats <- sumstats[-10, ]; params <- params[-10, ]
# parameter estimation for a single target
myabc <- singleABC(target = target, params = params, sumstats = sumstats,
limits = limits, tol = 0.01, method = "regression")# compute point estimates from the posterior distribution
```

```
poststat(posterior = myabc$adjusted, limits = limits, method = "regression", wtreg = myabc$wt)
```
prepareData *Organize information by contig - for multiple data files*

#### **Description**

Organize the information of multiple \_rc files into different entries for each contig.

#### Usage

```
prepareData(data, nPops, filter = FALSE, threshold = NA)
```
# Arguments

data is a list with four different entries. The entries should be named as "rMajor", "rMinor", "coverage" and "info". The rMajor entry should be a matrix containing the number of observed major-allele reads. The rMinor entry should be a matrix containing the number of observed minor-allele reads. The coverage entry should be a matrix containing the total depth of coverage. The info entry

# prepareData 51

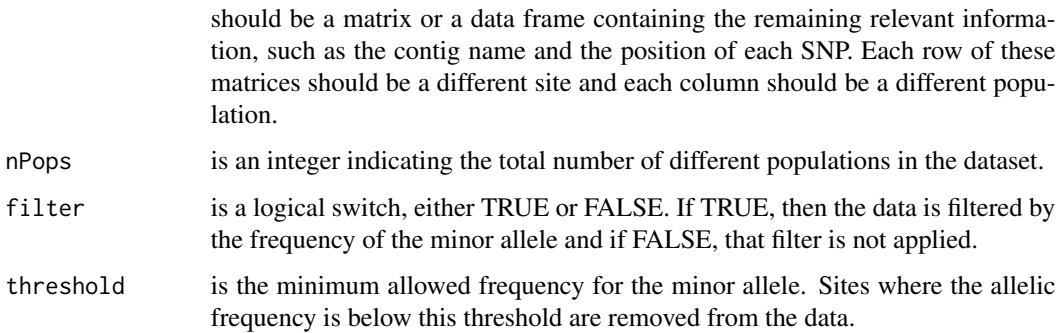

#### Details

This function removes all monomorphic sites from the dataset. Monomorphic sites are those where the frequency for all populations is 1 or 0. Then, the name of each contig is used to organize the information in a per contig basis. Thus, each output will be organized by contig. For example, the list with the number of minor-allele reads will contain several entries and each of those entries is a different contig.

If the filter input is set to TRUE, this function also filters the data by the frequency of the minorallele. If a threshold is supplied, the computed frequency is compared to that threshold and sites where the frequency is below the threshold are removed from the dataset. If no threshold is supplied, the threshold is assumed to be 1/total coverage, meaning that a site should have, at least, one minor-allele read.

# Value

a list with six named entries:

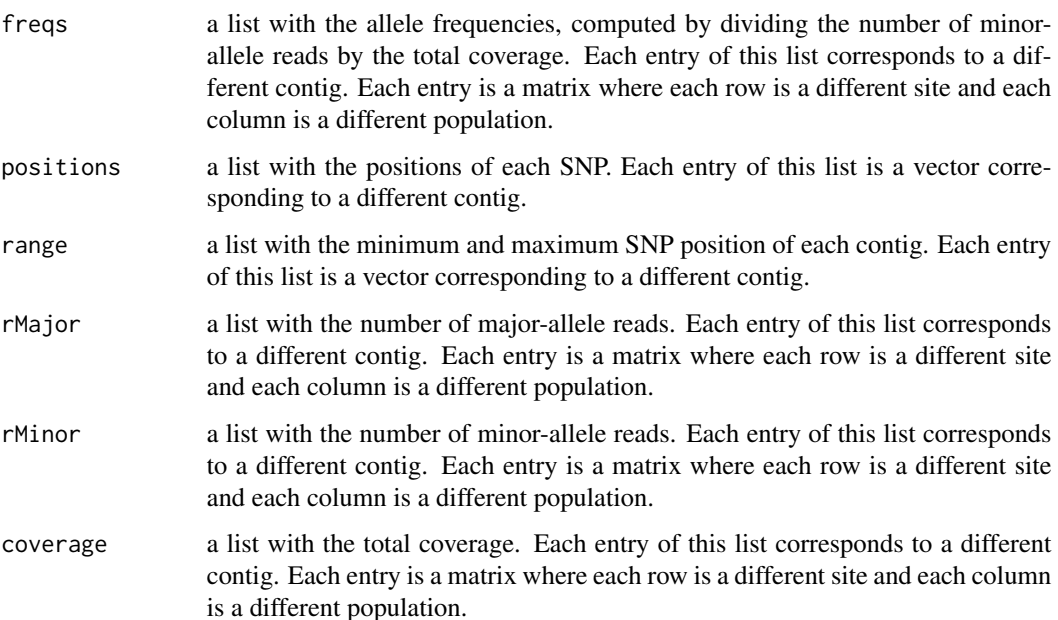

# Examples

```
# load the data from two rc files
data(rc1, rc2)
# combine both files into a single list
mydata <- list(rc1, rc2)
# clean and organize the data for both files
mydata <- lapply(mydata, function(i) cleanData(file = i, pops = 7:10))
# organize the information by contigs
prepareData(data = mydata, nPops = 4)
```
prepareFile *Organize information by contigs - for a single data file*

# Description

Organize the information of a single \_rc file into different entries for each contig.

#### Usage

```
prepareFile(data, nPops, filter = FALSE, threshold = NA)
```
# Arguments

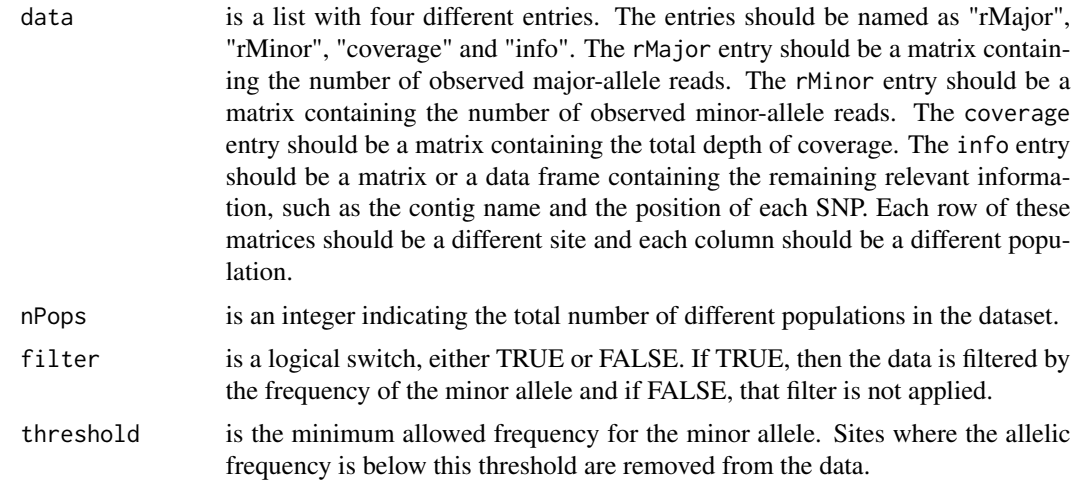

# Details

This function removes all monomorphic sites from the dataset. Monomorphic sites are those where the frequency for all populations is 1 or 0. Then, the name of each contig is used to organize the information in a per contig basis. Thus, each output will be organized by contig. For example, the

# prepareFile 53

list with the number of minor-allele reads will contain several entries and each of those entries is a different contig.

If the filter input is set to TRUE, this function also filters the data by the frequency of the minorallele. If a threshold is supplied, the computed frequency is compared to that threshold and sites where the frequency is below the threshold are removed from the dataset. If no threshold is supplied, the threshold is assumed to be 1/total coverage, meaning that a site should have, at least, one minor-allele read.

#### Value

a list with six named entries:

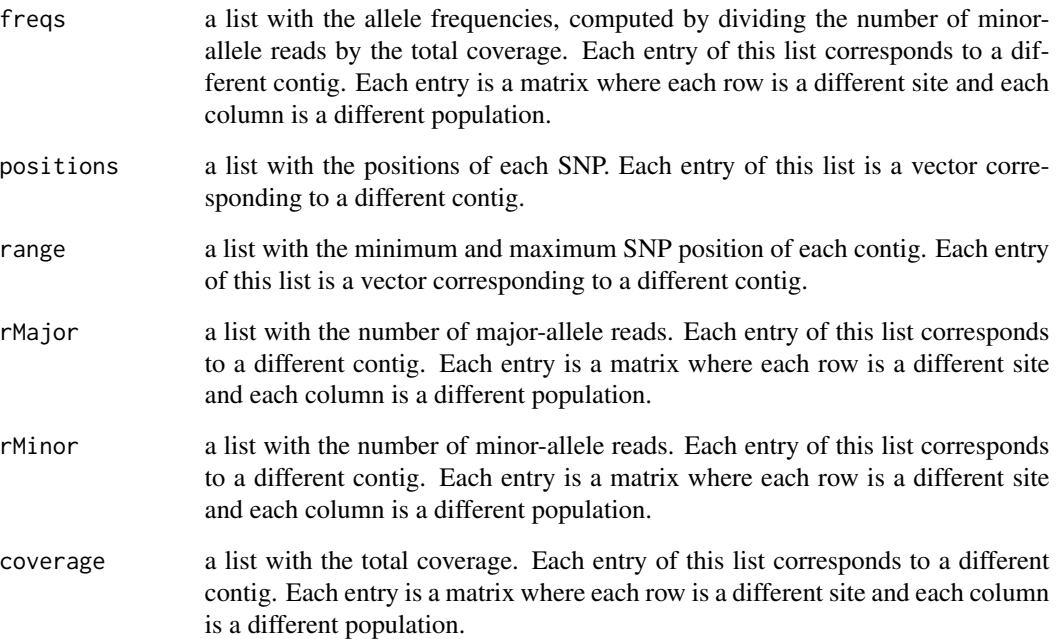

```
# load the data from one rc file
data(rc1)
# clean and organize the data in this single file
mydata <- cleanData(file = rc1, pops = 7:10)
# organize the information by contigs
prepareFile(data = mydata, nPops = 4)
```
Takes as input the minimum and maximum values of the prior distribution for all relevant parameters and constructs a matrix of prior limits.

#### Usage

priorsMatrix(model, inputParams)

# Arguments

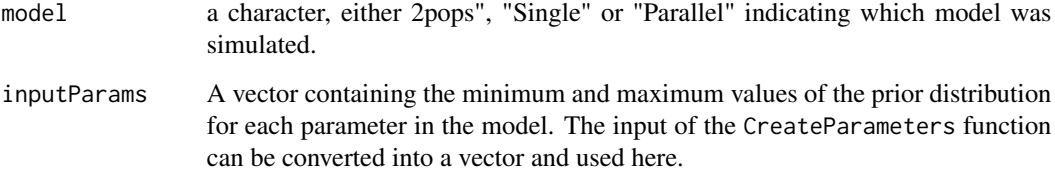

#### Details

The output matrix contains all parameters of a given model and, for each parameter, it contains the minimum and maximum value of the prior.

# Value

a matrix where each row is a different parameter. Note also that each row is named after the corresponding parameter. For each row, the first column contains the minimum value of that parameter and the second column contains the maximum value.

```
# create a vector of input parameters for a model with two populations
inputs \leq c(Nref = c(25000, 25000), ratio = c(0.1, 3), pool = c(5, 250), seq = c(0.0001, 0.001),
split = c(0, 3), CW = c(1e-13, 1e-3), WC = c(1e-13, 1e-3), bT = c(0, 0.2))
```

```
# construct a matrix with the limits of the prior distribution
priorsMatrix(model = "2pops", inputParams = inputs)
```
Data frame with data in the \_rc format for 25 populations Each row of the data frame is a different site. The first 9 columns contain general information about the site, while the remaining contain the number of reads observed at that site for each of the 25 populations.

#### Usage

rc1

# Format

a data frame with 5000 rows and 59 columns. Each of the columns corresponds to :

- col1 reference chromosome (contig).
- col2 reference position.
- col3 reference character.
- col4 number of alleles found in all populations.
- col5 allele characters in all populations (sorted by counts in all populations).
- col6 sum of deletions in all populations (should be zero, if not the position may not be reliable).
- col7 SNP type: [pop, rc, rc|pop]; pop: a SNP within or between the populations; rc: a SNP between the reference sequence character and the consensus of at least one populaton; rc|pop: both.
- col8 most frequent allele in all populations [12345..].
- col9 second most frequent allele in all populations [12345..].
- col10 col34 frequencies of the most frequent allele (major) in the form "allele-count/coverage.
- col35 col59 frequencies of the second most frequent allele (minor) in the form "allele-count/coverage".

#### Source

Hernán E. Morales et al., Genomic architecture of parallel ecological divergence: Beyond a single environmental contrast. Sci. Adv.5, eaav9963(2019). DOI:10.1126/sciadv.aav9963

Data frame with data in the \_rc format for 25 populations Each row of the data frame is a different site. The first 9 columns contain general information about the site, while the remaining contain the number of reads observed at that site for each of the 25 populations.

#### Usage

rc2

# Format

a data frame with 5000 rows and 59 columns. Each of the columns corresponds to :

- col1 reference chromosome (contig).
- col2 reference position.
- col3 reference character.
- col4 number of alleles found in all populations.
- col5 allele characters in all populations (sorted by counts in all populations).
- col6 sum of deletions in all populations (should be zero, if not the position may not be reliable).
- col7 SNP type: [pop, rc, rc|pop]; pop: a SNP within or between the populations; rc: a SNP between the reference sequence character and the consensus of at least one populaton; rc|pop: both.
- col8 most frequent allele in all populations [12345..].
- col9 second most frequent allele in all populations [12345..].
- col10 col34 frequencies of the most frequent allele (major) in the form "allele-count/coverage.
- col35 col59 frequencies of the second most frequent allele (minor) in the form "allele-count/coverage".

#### Source

Hernán E. Morales et al., Genomic architecture of parallel ecological divergence: Beyond a single environmental contrast. Sci. Adv.5, eaav9963(2019). DOI:10.1126/sciadv.aav9963

<span id="page-56-0"></span>regABC *Parameter estimation with Approximate Bayesian Computation using local linear regression*

#### **Description**

This function performs multivariate parameter estimation based on summary statistics using an Approximate Bayesian Computation (ABC) algorithm. The algorithm used here is the local linear regression algorithm.

#### Usage

regABC(rej, parameter, tol = 1, simple = FALSE)

#### Arguments

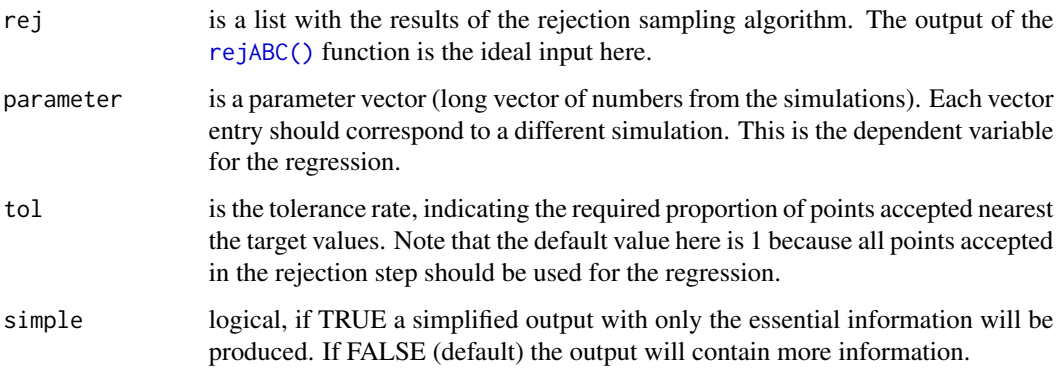

# Details

Note that to use this function, the usual steps of ABC parameter estimation have to be performed. Briefly, data should have been simulated based on random draws from the prior distributions of the parameters of interest and a set of summary statistics should have been calculated from that data. The same set of summary statistics should have been calculated from the observed data to be used as the target for parameter inference. A previous rejection sampling step should also have been performed, where parameter values were accepted if the Euclidean distance between the set of summary statistics computed from the simulated data and the set of summary statistics computed from the observed data was sufficiently small. Then, the output of the rejection step is used as the input for this function and a local linear regression method is used to correct for the imperfect match between the summary statistics computed from the simulated data and the summary statistics computed from the observed data.

The parameter values accepted in the rejection step are weighted by a smooth function (kernel) of the distance between the simulated and observed summary statistics and corrected according to a linear transformation. This function calls the function  $stats::lm()$  to accomplish this.

# Value

a list with the results from the regression correction

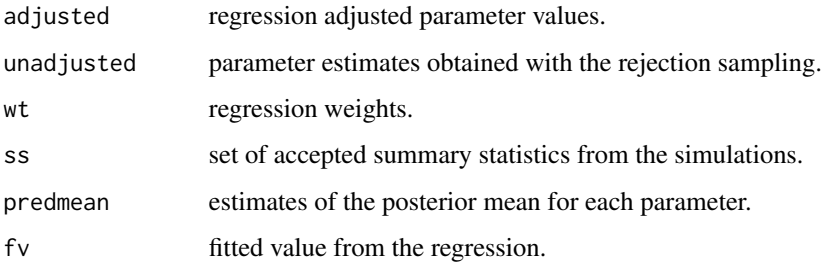

#### Examples

```
# load the matrix with parameter values
data(params)
# load the matrix with simulated parameter values
data(sumstats)
# select a random simulation to act as target just to test the function
target <- sumstats[10 ,]
# parameter estimation using rejection sampling
rej <- rejABC(target = target, params = params, sumstats = sumstats[-10, ],
tol = 0.01, regression = TRUE)
# parameter estimation using local linear regression
# note that you should select a parameter from the unadjusted matrix
regABC(rej = rej, parameter = rej$unadjusted[, 1])
```
<span id="page-57-0"></span>rejABC *Parameter estimation with Approximate Bayesian Computation using rejection sampling*

# Description

This function performs multivariate parameter estimation based on summary statistics using an Approximate Bayesian Computation (ABC) algorithm. The algorithm used here is the rejection sampling algorithm. The output of this function can be tailored towards a posterior local linear regression method correction.

#### Usage

```
rejABC(target, params, sumstats, tol, regression = FALSE)
```
#### $rejABC$  59

#### Arguments

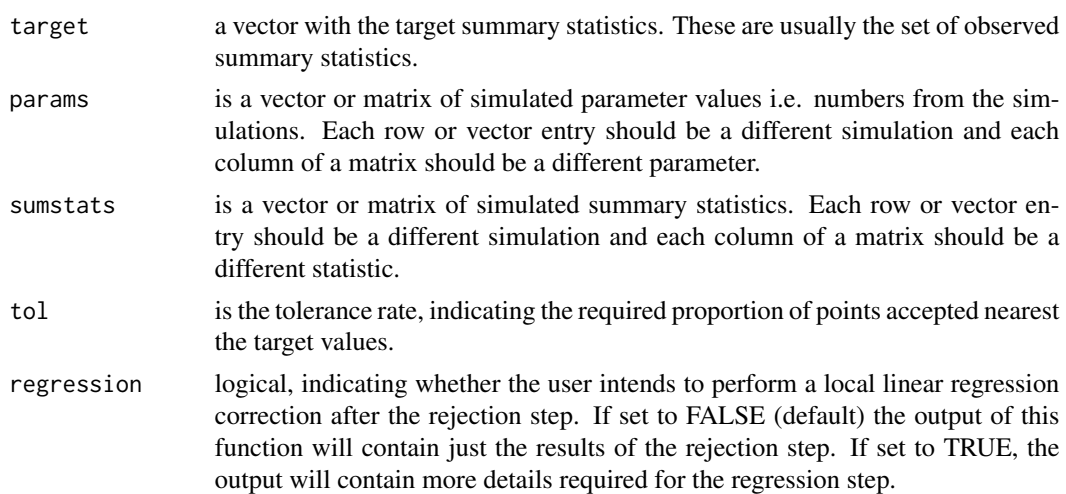

# Details

The rejection sampling algorithm generates random samples from the posterior distributions of the parameters of interest. Note that to use this function, the usual steps of ABC parameter estimation have to be performed. Briefly, data should have been simulated based on random draws from the prior distributions of the parameters of interest and a set of summary statistics should have been calculated from that data. The same set of summary statistics should have been calculated from the observed data to be used as the target input in this function. Parameter values are accepted if the Euclidean distance between the set of summary statistics computed from the simulated data and the set of summary statistics computed from the observed data is sufficiently small. The percentage of accepted simulations is determined by tol.

# Value

a list with the results of the rejection sampling algorithm. The elements of the list depend of the logical value of regression.

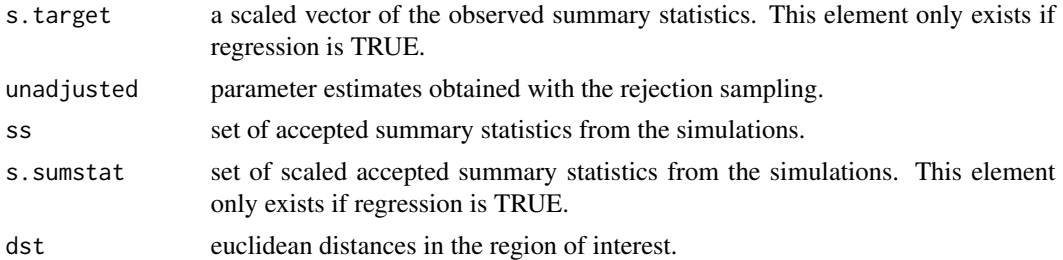

```
# load the matrix with parameter values
data(params)
# load the matrix with simulated parameter values
data(sumstats)
```

```
# select a random simulation to act as target just to test the function
target <- sumstats[10 ,]
# Parameter estimation using rejection sampling
rejABC(target = target, <i>params = parameters</i>, <i>sumstats = sumstats[-10, 1, tol = 0.01)</i>
```
remove\_quantileReads *Remove sites using quantiles of the depth of coverage*

#### Description

Removes sites that have too many or too few reads from the dataset.

#### Usage

```
remove_quantileReads(nPops, data)
```
# Arguments

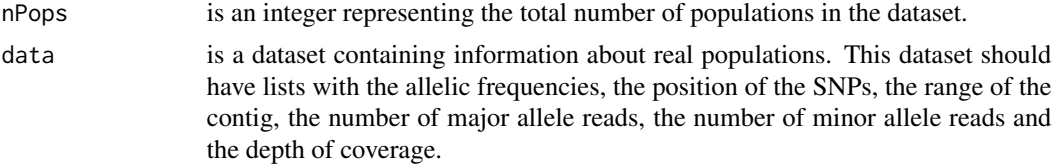

# Details

The 25% and the 75% quantiles of the coverage distribution is computed for each population in the dataset. Then, the lowest 25% quantile across all populations is considered the minimum depth of coverage allowed. Similarly, the highest 75% quantile across all populations is considered the maximum depth of coverage allowed. The coverage of each population at each site is compared with those threshold values and any site, where the coverage of at least one population is below or above that threshold, is completely removed from the dataset.

#### Value

a list with the following elements:

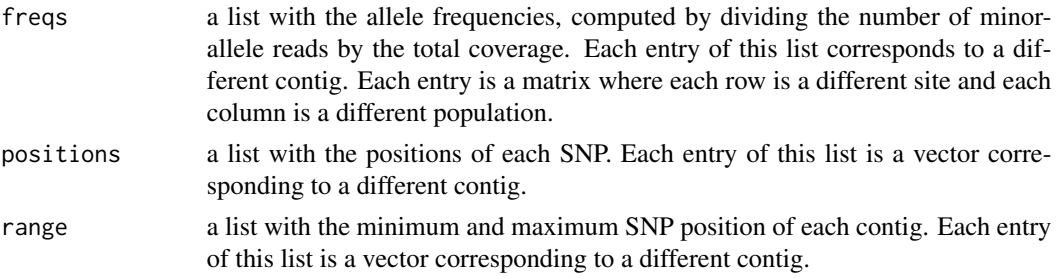

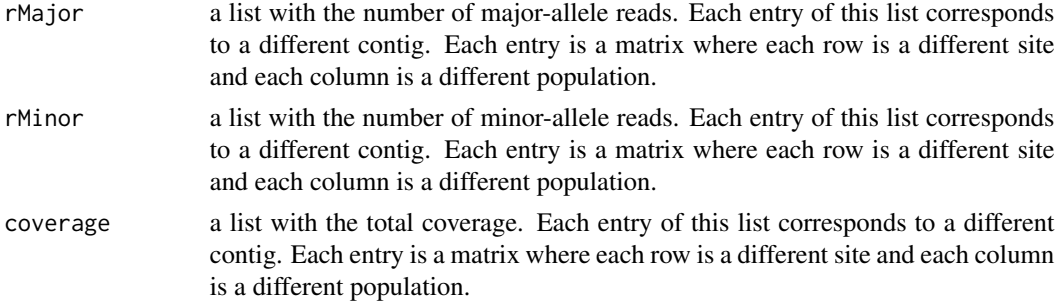

This output is identical to the data input, the only difference being the removal of sites with too many or too few reads.

# Examples

```
# load the data from one rc file
data(rc1)
# clean and organize the data in this single file
mydata <- cleanData(file = rc1, pops = 7:10)
# organize the information by contigs
mydata <- prepareFile(data = mydata, nPops = 4)
# remove sites according to the coverage quantile
remove_quantileReads(nPops = 4, data = mydata)
```
remove\_realReads *Remove sites, according to their coverage, from real data*

# Description

Removes sites that have too many or too few reads from the dataset.

# Usage

```
remove_realReads(nPops, data, minimum, maximum)
```
#### Arguments

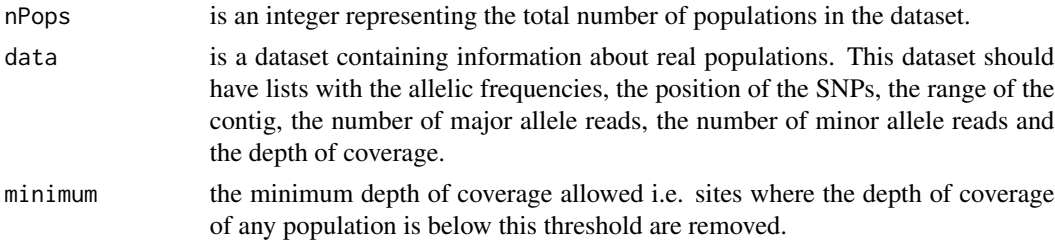

maximum he maximum depth of coverage allowed i.e. sites where the depth of coverage of any population is above this threshold are removed.

#### Details

The minimum and maximum inputs define, respectively, the minimum and maximum allowed coverage for the dataset. The coverage of each population at each site is compared with those threshold values and any site, where the coverage of at least one population is below or above the user defined threshold, is completely removed from the dataset.

#### Value

a list with the following elements:

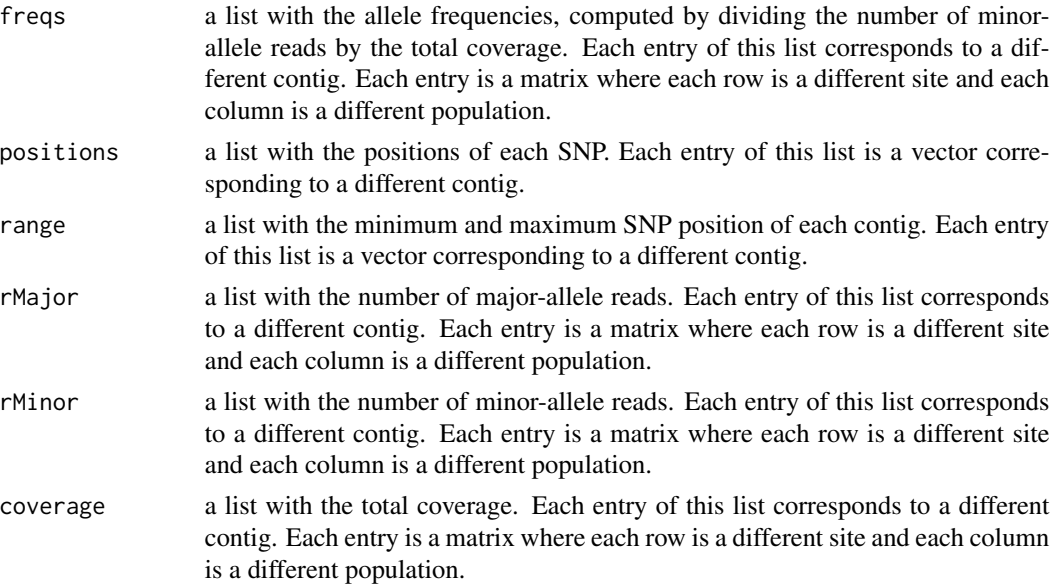

This output is identical to the data input, the only difference being the removal of sites with too many or too few reads.

```
# load the data from one rc file
data(rc1)
# clean and organize the data in this single file
mydata <- cleanData(file = rc1, pops = 7:10)
# organize the information by contigs
mydata <- prepareFile(data = mydata, nPops = 4)
# remove sites with less than 10 reads or more than 180
remove_realReads(nPops = 4, data = mydata, minimum = 10, maximum = 180)
```
This function will run the scrm package, according to the command line supplied as input. It will also combine haplotypes into genotypes and re-organize the output if the simulations were performed under a single origin scenario. This is to ensure that the output of the four-population models will always follow the same order: the two divergent ecotypes in the first location, followed by the two divergent ecotypes in the second location.

#### Usage

runSCRM(commands, nDip, nPops, model)

#### Arguments

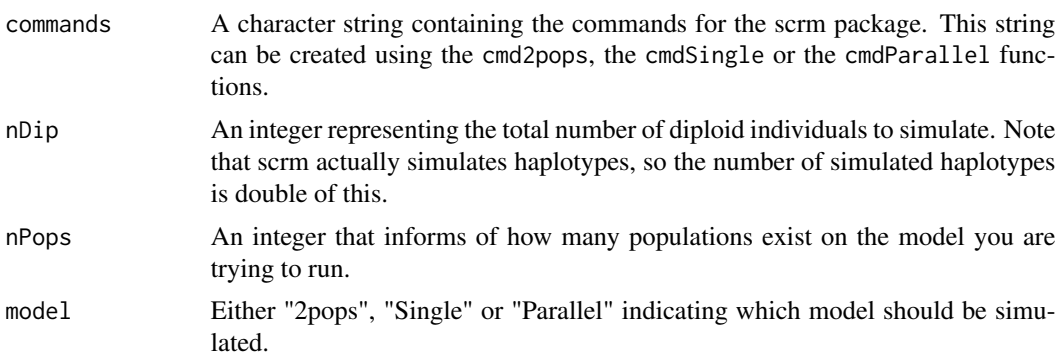

#### Value

a list with the simulated genotypes. Each entry is a different locus and, for each locus, different rows represent different individuals and each column is a different site.

```
# create a vector with parameter values for a two populations model
params \le - createParams(Nref = c(25000, 25000), ratio = c(0.1, 3), pool = c(5, 250),
seq = c(0.0001, 0.001), split = c(0, 3), CW = c(1e-13, 1e-3), WC = c(1e-13, 1e-3),bT = c(0, 0.2), model = "2pops")
```

```
# create the command line for the scrm package
cmds \le - cmd2pops(parameters = params, nSites = 2000, nLoci = 10, nDip = 100, mutrate = 2e-8)
```

```
# run SCRM and obtain the genotypes
runSCRM(commands = cmds, nDip = 100, nPops = 2, model = "2pops")
```
scaled.migration *Compute scaled migration rates*

# Description

Computes and adds scaled migration rates to a matrix of simulated parameter values.

#### Usage

```
scaled.migration(parameters, model, Nref = NA)
```
# Arguments

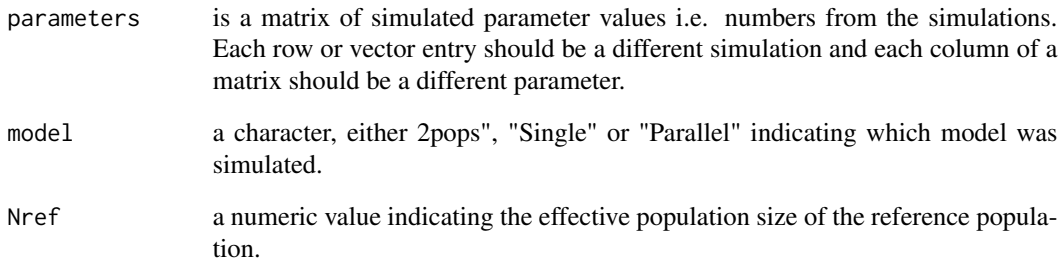

# Details

Migration rates are scaled according to the size of the population receiving the migrants and added to a matrix with the simulated parameter values. This is performed for the three available models and according to the specific model conformation.

# Value

a matrix of simulated parameter values with added columns containing the scaled migration rates.

```
# compute scaled migration for a two-population model
scaled.migration(parameters = myparams, model = "2pops", Nref = 10000)
```
Computes and adds scaled migration rates to a matrix with the limits of the prior distributions.

# Usage

scaledPrior(limits, model, Nref = NA)

# Arguments

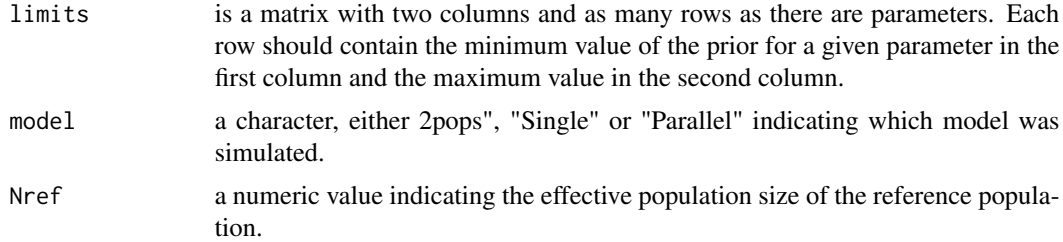

#### Details

Migration rates are scaled according to the size of the population receiving the migrants and added to a matrix with the prior limits. The minimum and maximum possible size of the population and of the migration rate are used to compute the minimum and maximum possible values of the scaled migration rates. This is performed for the three available models and according to the specific model conformation.

# Value

a matrix where each row is a different parameter. This matrix is similar to the input argument limits but with added rows containing the scaled migration rates.

```
# create a vector of input parameters for a model with two populations
inputs \leq c(Nref = c(25000, 25000), ratio = c(0.1, 3), pool = c(5, 250), seq = c(0.0001, 0.001),
split = c(0, 3), CW = c(1e-13, 1e-3), WC = c(1e-13, 1e-3), bT = c(0, 0.2))
```

```
# construct a matrix with the limits of the prior distribution
limits <- priorsMatrix(model = "2pops", inputParams = inputs)
```

```
# compute and add the prior limits of the scaled migration
scaledPrior(limits = limits, model = "2pops")
```
Perform a leave-one-out cross validation for ABC via subsequent calls to the [singleABC\(\)](#page-68-0) function.

# Usage

```
simulationABC(
  params,
  sumstats,
  limits,
  nval,
  tol,
  method,
  parallel = FALSE,
  ncores = NA
\mathcal{L}
```
# Arguments

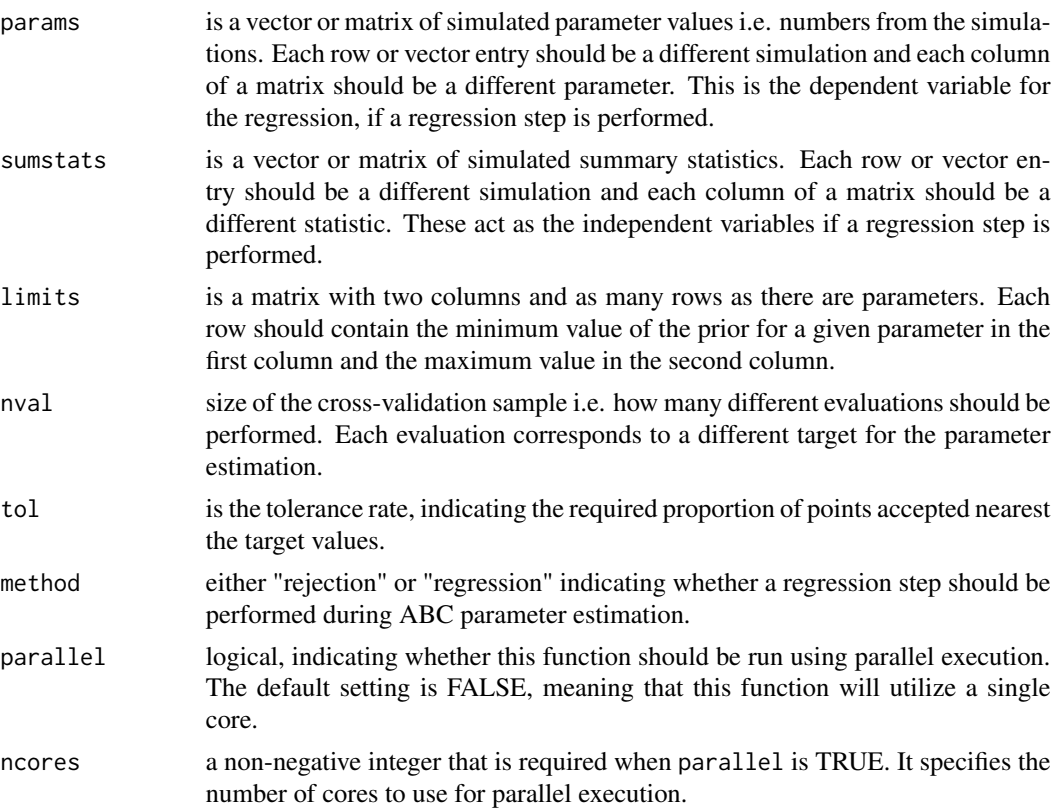

#### Details

This function allows users to evaluate the impact of different tolerance rate on the quality of the estimation with ABC and whether a local linear regression algorithm improves the estimates. In subsequent steps, different point estimates of the posterior estimates can be compared with the true values, allowing the users to select the point estimate that leads to lower errors. Thus, performing a leave-one-out cross validation aids in selecting which point estimate is best - the mean, median or mode.

# Value

a list with the following elements:

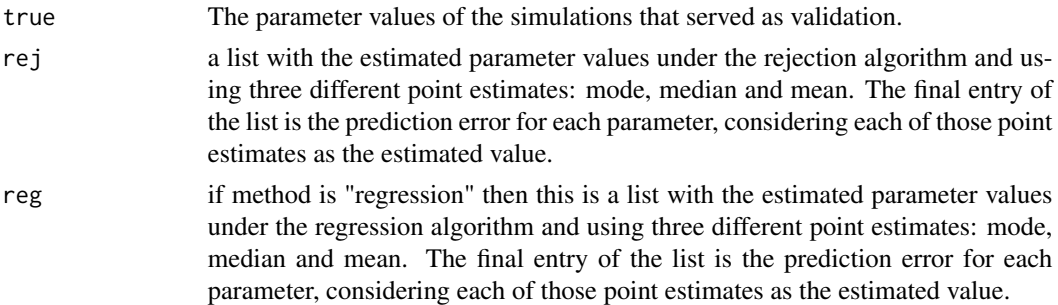

# Examples

```
# load the matrix with parameter values
data(params)
# load the matrix with simulated parameter values
data(sumstats)
# load the matrix with the prior limits
data(limits)
# perform a leave-one-out cross validation for ABC
simulationABC(params = params, sumstats = sumstats, limits, nval = 10,
tol = 0.01, method = "regression")
```
sim\_modelSel *Leave-one-out cross validation of model selection*

#### Description

This function performs a simulation study to assess the quality of model selection with ABC. This is done by performing a leave-one-out cross validation via subsequent calls to the function [modelSelect\(\)](#page-23-0).

# Usage

```
sim_modelSel(index, sumstats, nval, tol, warning = FALSE)
```
# Arguments

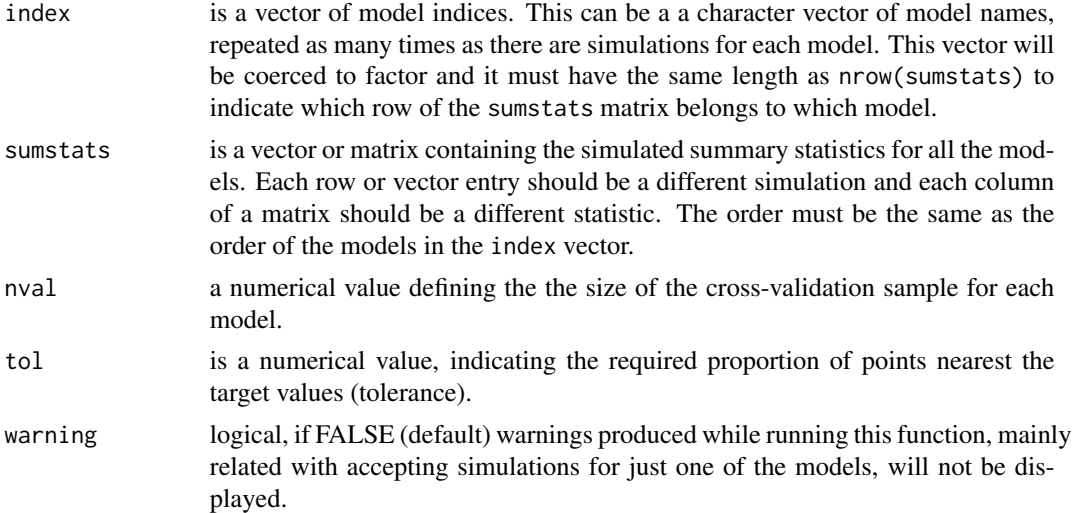

#### Details

One simulation is randomly selected from each model to be a validation simulation, while all the other simulations are used as training simulations. This random simulation is used as the target of the [modelSelect\(\)](#page-23-0) function and posterior model probabilities are estimated.

Please note that the actual size of the cross-validation sample is nval\*the number of models. This is because nval cross-validation estimation steps are performed for each model.

# Value

a list with the following elements:

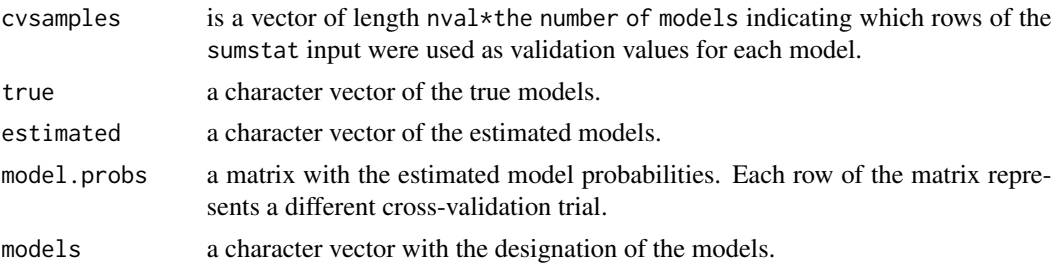

# Examples

# load the matrix with simulated parameter values data(sumstats)

# select a random simulation to act as target just to test the function target <- sumstats[10 ,]

# create a "fake" vector of model indices # this assumes that half the simulations were from one model and the other half from other model

# singleABC 69

```
# this is not true but serves as an example of how to use this function
index <- c(rep("model1", nrow(sumstats)/2), rep("model2", nrow(sumstats)/2))
```

```
# perform a leave-one-out cross validation of model selection
sim_modelSel/index = index, sumstats = sumstats, nval = 10, tol = 0.1)
```
<span id="page-68-0"></span>singleABC *Parameter estimation with Approximate Bayesian Computation for a single target*

# Description

Perform multivariate parameter estimation based on summary statistics using an Approximate Bayesian Computation (ABC) algorithm. This function always uses a rejection sampling algorithm while a local linear regression algorithm might or might not be used.

# Usage

singleABC(target, params, sumstats, limits, tol, method)

# Arguments

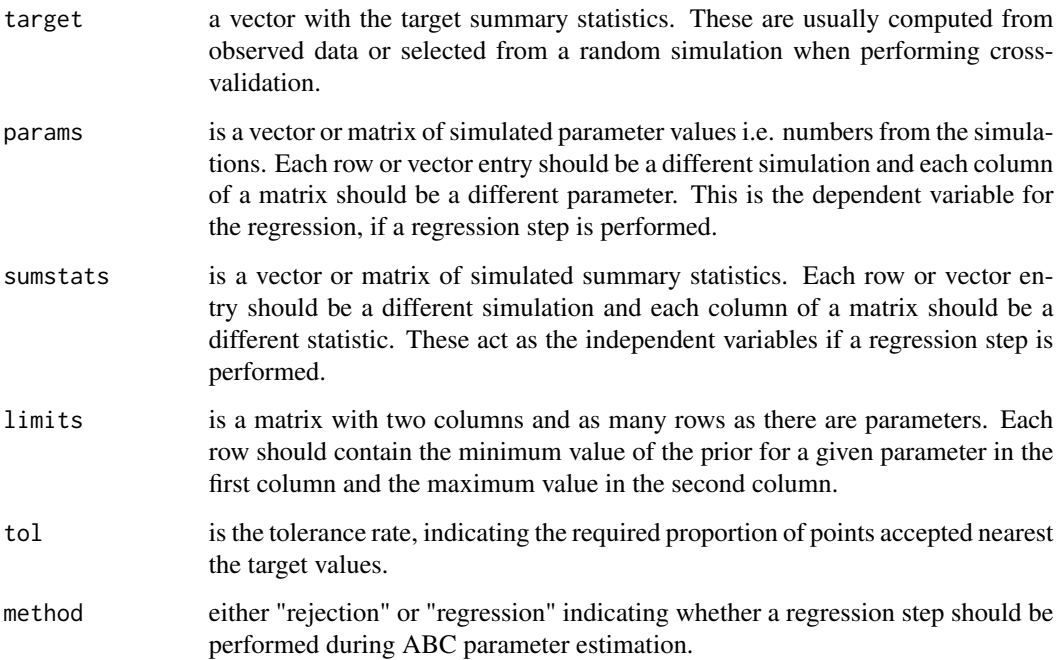

# Details

To use this function, the usual steps of ABC parameter estimation have to be performed. Briefly, data should have been simulated based on random draws from the prior distributions of the parameters of interest and a set of summary statistics should have been calculated from that data. The same set of summary statistics should have been calculated from the observed data to be used as the target input in this function. Parameter values are accepted if the Euclidean distance between the set of summary statistics computed from the simulated data and the set of summary statistics computed from the observed data is sufficiently small. The percentage of accepted simulations is determined by tol. This function performs a simple rejection by calling the [rejABC\(\)](#page-57-0) function.

When method is "regression", a local linear regression method is used to correct for the imperfect match between the summary statistics computed from the simulated data and the summary statistics computed from the observed data. The output of the rej $ABC()$  function is used as the input of the [regABC\(\)](#page-56-0) function to apply this correction. The parameter values accepted in the rejection step are weighted by a smooth function (kernel) of the distance between the simulated and observed summary statistics and corrected according to a linear transformation.

# Value

the returned object is a list containing the following components:

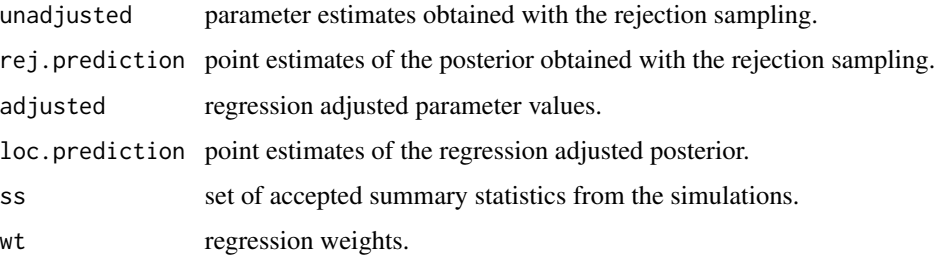

# **Examples**

 $tol = 0.01$ , method = "regression")

```
# load the matrix with parameter values
data(params)
# load the matrix with simulated parameter values
data(sumstats)
# load the matrix with the prior limits
data(limits)
# select a random simulation to act as target just to test the function
target \leq sumstats[10,]
# we should remove the random simulation from the sumstats and params matrices
sumstats <- sumstats[-10, ]; params <- params[-10, ]
# parameter estimation for a single target
singleABC(target = target, params = params, sumstats = sumstats, limits = limits,
```
Extract the posterior model probabilities and obtain a summary of model selection performed with Approximate Bayesian Computation.

#### Usage

summary\_modelSelect(object, print = TRUE)

# Arguments

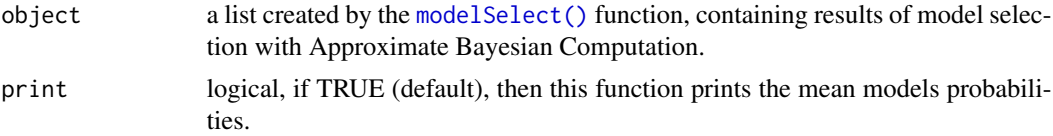

# Details

This function produces an easy-to-read output of the model selection step. It also computes the Bayes factors.

#### Value

a list with two main elements if model selection used the regression algorithm or a single element if only the rejection step was used:

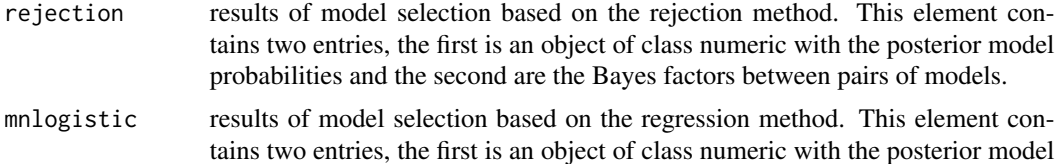

probabilities and the second are the Bayes factors between pairs of models.

```
# load the matrix with simulated parameter values
data(sumstats)
# select a random simulation to act as target just to test the function
target <- sumstats[10 ,]
# create a "fake" vector of model indices
```

```
# this assumes that half the simulations were from one model and the other half from other model
# this is not true but serves as an example of how to use this function
index <- c(rep("model1", nrow(sumstats)/2), rep("model2", nrow(sumstats)/2))
```
#### 72 sumstats and the contract of the contract of the contract of the contract of the contract of the contract of the contract of the contract of the contract of the contract of the contract of the contract of the contract o

```
# perform model selection with ABC
mysel <- modelSelect(target = target, index = index, sumstats = sumstats,
tol = 0.01, method = "regression")
# compute posterior model probabilities
summary_modelSelect(object = mysel)
```
sumstats *Matrix of summary statistics computed from simulated data*

#### **Description**

This data set contains a set of 14 summary statistics computed from data simulated under an isolation with migration model of two populations.

#### Usage

sumstats

# Format

a matrix with 10000 rows and 14 columns:

Sf fraction of sites fixed between populations.

- Sx1 fraction of exclusive sites for the first population.
- Sx2 fraction of exclusive sites for the second population.
- SS fraction of sites shared between the two populations.
- Mean\_Het1 mean expected heterozygosity of the first population.

Mean\_Het2 mean expected heterozygosity of the second population.

- SD\_Het1 standard deviation across loci of the mean expected heterozygosity of the first population.
- SD Het2 standard deviation across loci of the mean expected heterozygosity of the second population.

Mean\_HetBet mean heterozygosity between the two populations.

SD\_HetBet standard deviation across loci of the mean heterozygosity between the two populations.

Mean\_FST mean pairwise FST between the two populations.

SD\_FST standard deviation across loci of the mean pairwise FST between the two populations.

FSTQ1 5% quantile of the mean pairwise FST distribution.

FSTQ2 95% quantile of the mean pairwise FST distribution.

# Source

simulations performed
## Index

∗ datasets limits , [21](#page-20-0) myparams , [29](#page-28-0) params , [30](#page-29-0) rc1 , [55](#page-54-0) rc2 , [56](#page-55-0) sumstats , [72](#page-71-0)  $ABC, 3$  $ABC, 3$ ABC() , *[35](#page-34-0)* cleanData , [6](#page-5-0) cmd2pops , [7](#page-6-0) cmdParallel , [8](#page-7-0) cmdSingle , [10](#page-9-0) createHeader , [11](#page-10-0) createParams , [12](#page-11-0) error\_modelSel , [14](#page-13-0) error\_modelSel() , *[32](#page-31-0)* forceLocus , [15](#page-14-0) forcePool , *[17](#page-16-0)* getmode , [17](#page-16-0) importContigs , [18](#page-17-0) index.rejABC , [20](#page-19-0) limits , [21](#page-20-0) locfit::locfit() , *[18](#page-17-0)* mergepost, [22](#page-21-0) mergepost() , *[37,](#page-36-0) [38](#page-37-0)* mode\_locfit,[26](#page-25-0) mode\_locfit() , *[23](#page-22-0)* modelSelect , [24](#page-23-0) modelSelect() , *[67,](#page-66-0) [68](#page-67-0)* , *[71](#page-70-0)* multinom , *[25](#page-24-0)* multipleABC, [27](#page-26-0) multipleABC() , *[22](#page-21-0)* , *[34](#page-33-0) , [35](#page-34-0)* , *[37](#page-36-0)* myparams , [29](#page-28-0)

params , [30](#page-29-0) plot\_errorABC, [30](#page-29-0) plot\_msel , [32](#page-31-0) plot\_param , [33](#page-32-0) plot\_Posteriors , [34](#page-33-0) plot\_stats , [36](#page-35-0) plot\_weighted , [37](#page-36-0) poolSim , [39](#page-38-0) poolStats , [45](#page-44-0) poststat , [49](#page-48-0) prepareData , [50](#page-49-0) prepareFile , [52](#page-51-0) priorsMatrix , [54](#page-53-0) rc1 , [55](#page-54-0) rc2 , [56](#page-55-0) regABC , [57](#page-56-0) regABC() , *[5](#page-4-0)* , *[28](#page-27-0)* , *[70](#page-69-0)* rejABC , [58](#page-57-0) rejABC() , *[5](#page-4-0)* , *[20](#page-19-0)* , *[28](#page-27-0)* , *[57](#page-56-0)* , *[70](#page-69-0)* remove\_quantileReads , [60](#page-59-0) remove\_realReads , [61](#page-60-0) runSCRM, [63](#page-62-0) scaled.migration , [64](#page-63-0) scaledPrior , [65](#page-64-0) sim\_modelSel , [67](#page-66-0) sim\_modelSel() , *[14](#page-13-0)* simulationABC, [66](#page-65-0) singleABC, [69](#page-68-0)

singleABC() , *[34](#page-33-0)* , *[66](#page-65-0)* stats::lm() , *[57](#page-56-0)* stats::predict() , *[18](#page-17-0)* , *[26](#page-25-0)* summary\_modelSelect , [71](#page-70-0) sumstats , [72](#page-71-0)

weighted\_stats() , *[23](#page-22-0)*